### UNIVERSIDADE FEDERAL DE MATO GROSSO DO SUL INSTITUTO DE MATEMATICA ´ PROGRAMA DE PÓS GRADUAÇÃO MESTRADO PROFISSIONAL EM MATEMATICA ´ EM REDE NACIONAL

FRANCISCO DE ASSIS MORAES DA SILVA

### VETORES: CONCEITO E APLICAÇÕES

CAMPO GRANDE - MS 2017

### UNIVERSIDADE FEDERAL DE MATO GROSSO DO SUL INSTITUTO DE MATEMATICA ´ PROGRAMA DE PÓS GRADUAÇÃO MESTRADO PROFISSIONAL EM MATEMÁTICA EM REDE NACIONAL

#### FRANCISCO DE ASSIS MORAES DA SILVA

#### VETORES: CONCEITO E APLICAÇÕES

Orientador: Prof. Dr. Alex Ferreira Rossini

Dissertação apresentada ao Programa de Pós-Graduação em Matemática em Rede Nacional do Instituto de Matemática da Universidade Federal de Mato Grosso do Sul-INMA/UFMS como parte dos requisitos para obtenção do título de Mestre.

Campo Grande - MS 2017

### VETORES: CONCEITO E APLICAÇÕES

#### FRANCISCO DE ASSIS MORAES DA SILVA

Dissertação apresentada ao Programa de Pós-Graduação em matemática em Rede Nacional do Instituto de Matem´atica da Universidade Federal de Mato Grosso do Sul-INMA/UFMS como parte dos requisitos para obtenção do título de Mestre.

Aprovado pela Banca Examinadora:

Prof. Dr. Alex Ferreira Rossini - UFMS Prof. Dr. Rafael Moreira de Souza - UEMS Prof. Dr. Claudemir Aniz - UFMS Prof<sup>a</sup>. Dra. Elen Viviani Pereira Spreafico - UFMS

Campo Grande – MS, Dezembro de 2017

### Agradecimentos

Agrade¸co a Deus por ter me permitido seguir com os estudo e por ter me mantido com saúde e paz de espírito.

A minha família que mais uma vez foi compreensiva com a minha dedicação aos estudos o que, infelizmente, acarretou na diminuição temporária, mas necessária, de nosso convívio.

Aos meus pais pelos seus esforços em me tornar um bom filho e um bom cidadão.

Aos meus colegas do mestrado que sempre me incentivaram para seguir firme no propósito de finalizar o mestrado, mesmo os que deixaram o curso por diversos motivos.

Aos professores das diversas disciplinas por terem sido bastante tolerantes para comigo, haja vista não ser oriundo da área de Matemática.

Agrade¸co especialmente ao professor Dr. Alex Ferreira Rossini (UFMS) que me orientou com diversas sugest˜oes, por ter ainda me ajudado com algumas dicas sobre o LATEX.

Ao professor Dr. Claudemir Aniz (UFMS) e ao professor Dr. Rafael Moreira de Souza (UEMS) que foram membros da banca, os quais também me deram sugestões para que o trabalho ficasse mais organizado e com uma estética melhor para o leitor.

# Resumo

Inicialmente, este trabalho oferece um embasamento teórico relativo aos vetores, contendo, em algumas partes, uma linguagem mais próxima do cotidiano dos alunos do Ensino Médio. Na sequência são abordadas definições de termos científicos utilizados na Mecânica e na Engenharia. A proposta é trabalhar os vetores de forma prática e interdisciplinar entre a Matemática e a Física.

Palavras-chave: Vetores, Mecânica, Engenharia.

# Abstract

Initially, this work offers a theoretical basis for the vectors in a language closer to the daily life of high school students. Next, definitions of scientific terms used in Mechanics and Engineering are discussed. The proposal is to work the vectors in a practical and interdisciplinary way between Mathematics and Physics.

Keywords: Vectors, Mechanics, Engineering.

# Sumário

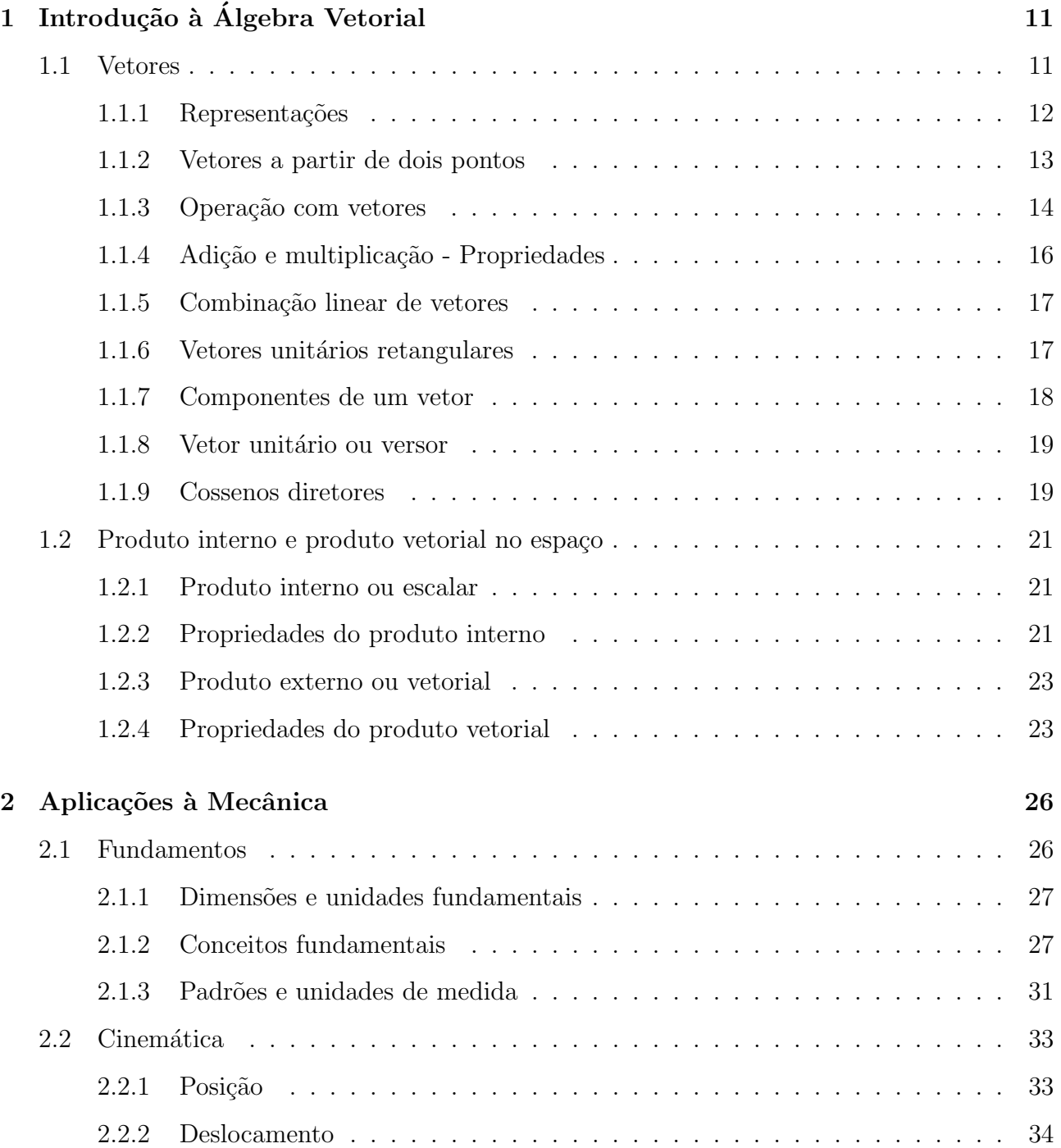

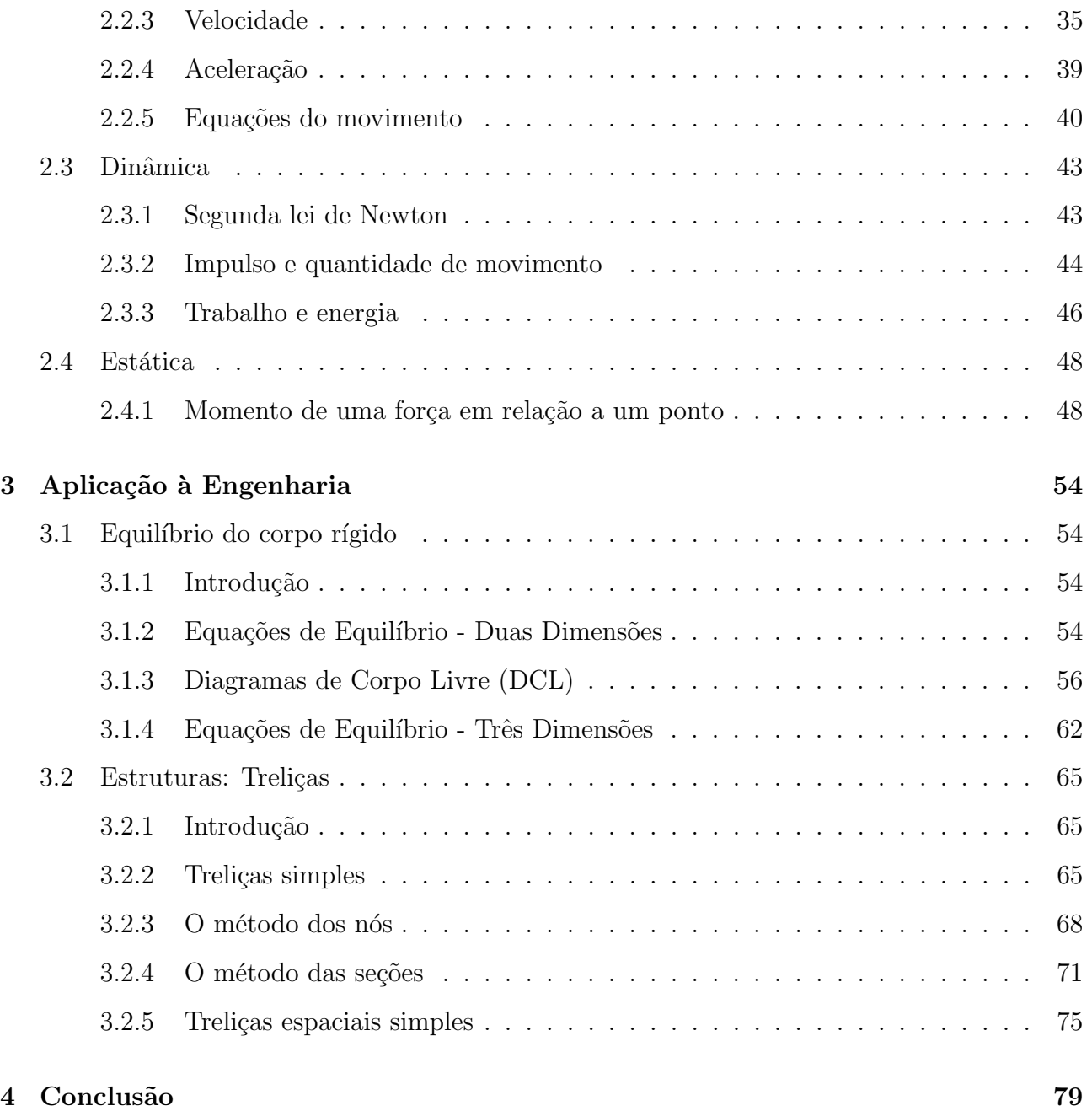

# Lista de Figuras

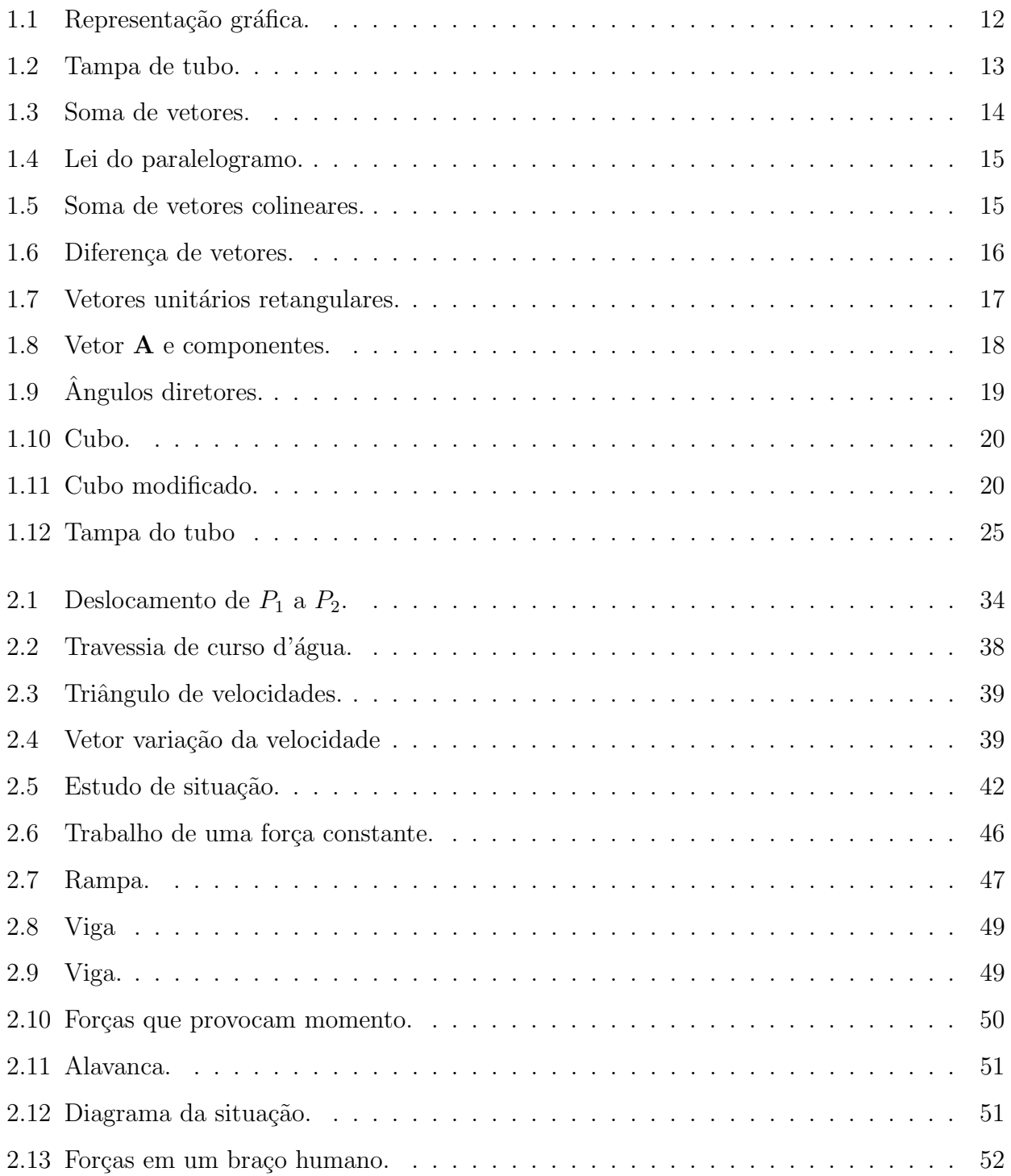

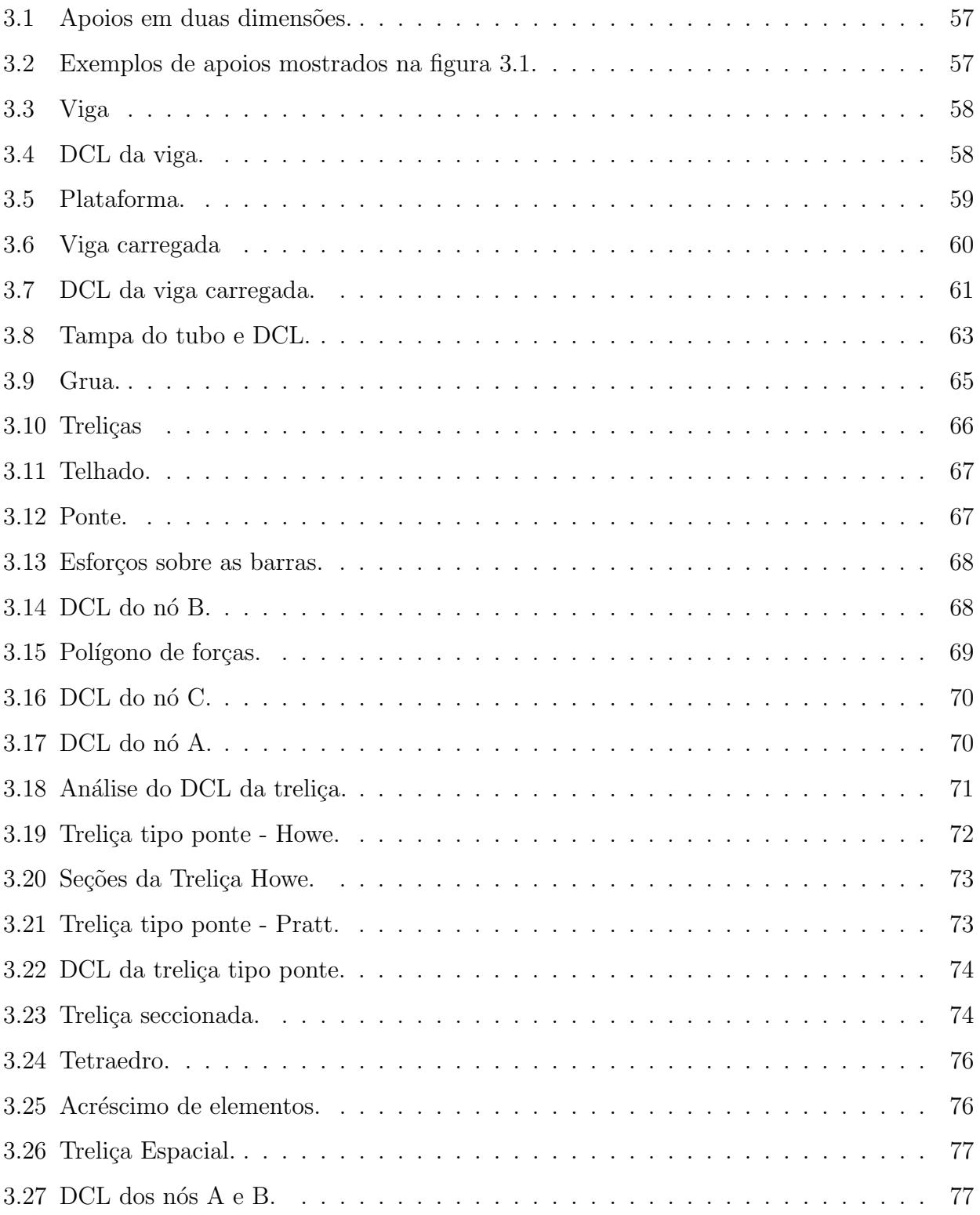

### Introdução

O conceito relativo a vetores não é tão elementar como será tratado neste trabalho. A rigor, temos uma abordagem abstrata bem distante da realidade dos alunos do atual Ensino M´edio. A definição dada pela Álgebra Linear está voltada a elementos de estruturas matemáticas como corpo e espaço vetorial. Esse contexto é abordado em livros universitários, portanto está um n´ıvel acima da maturidade da maioria dos alunos secundaristas. Entretanto, a Geometria Analítica nos fornece uma metodologia que eleva o entendimento, pois trata do abstrato em consonˆancia com o visual, o qual pode contribuir para a compreens˜ao do assunto. Todavia, para que n˜ao reste d´uvidas, n˜ao devemos confiar em nossos sentidos, mas sim nos resultados advindos das estruturas lógicas desenvolvidas na matemática.

Iniciamos o capítulo 1 definindo vetores da maneira mais simples que a empregada nos livros de Matemática. Apresentamos a definição mais utilizada na Física e na Engenharia; as suas representações geométricas e algébricas, realizamos operações de soma, subtração e multiplicação por um escalar, utilizamos os vetores unitários (ou versores) e os cossenos diretores, finalizando-o com o estudo do produto interno e externo.

Dentre os diversos relatos históricos sobre vetores, em um deles temos que o desenvolvimento da ´algebra vetorial e da an´alise vetorial, como conhecemos hoje, foi verificado em um conjunto de notas de aula feito por J. Willard Gibbs (1839-1903), voltado para a Física. Seus estudos eram apoiadas por Maxwell (1831-1879), especialmente as apresentações geométricas dos resultados. Sendo assim, o capítulo 2 deste trabalho contém abordagens da Mecânica Clássica (cinemática, estática e dinâmica), pois é uma parte da Física de grande amplitude e dá suporte para o desenvolvimento das demais divisões dela.

Iniciamos o referido capítulo com os Fundamentos da Mecânica, a fim de proporcionarmos o entendimento b´asico de alguns termos, tais como dimens˜oes e unidades de medida, al´em de oferecer a oportunidade ao desenvolvimento de um trabalho interdisciplinar com o emprego dos vetores. Para isso, pautamos o estudo na cinemática, dinâmica e estática, empregando as leis de Newton, que são as bases deste capítulo e do capítulo subsequente.

No capítulo 3, temos a aplicação à Engenharia, em particular a análise das treliças simples e espaciais, que s˜ao estruturas de baixo custo. Para atingirmos essa meta, iniciamos com o estudo do equilíbrio dos corpos rígidos, onde aplicamos as restrições às translações e rotações no plano (duas dimensões) e no espaço (três dimensões). Já na parte relativa às estruturas, procuramos de igual forma trabalhar em até três dimensões e utilizamos o método dos "nós"e das "seções" para as análises dos perfis (duas dimensões), os quais estão voltados para segurança das construções, por permitirem a previsão dos efeitos produzidos internamente nas treliças. Apesar de ser assunto da Engenharia, ele é adequado aos alunos do Ensino Médio.

Por fim, acreditamos que o apelo visual aumentará sobremodo o entendimento do assunto, o qual contribuirá para a *aprendizagem significativa* que, em termos técnicos do ensino, denominamos como todo estudo que se relaciona ao dia-a-dia dos alunos, ou seja, um processo por meio do qual uma nova informação se relaciona a um aspecto relevante da estrutura do conhecimento de um indivíduo.

## Capítulo 1

# Introdução à Álgebra Vetorial

Vetores servem para deslocar pontos ou efetuar translações. Isso está de acordo com a etimologia da palavra, a qual provém do latim vehere, que significa transportar.

Matematicamente, os vetores são definidos em um conjunto  $V$ , denominado espaço vetorial, munido das operações de adição e multiplicação sobre um corpo K. Essa definição é utilizada em Algebra Linear [7]. Entretanto, a disciplina de Geometria Analítica é a mais difundida para os alunos do Ensino Médio. Consideramos prudente as análises a partir de conceitos mais simples e de fácil compreensão, ou possíveis de serem visualizados como ocorre em geometria. Assim, podemos tamb´em definir os vetores por meio dos seus efeitos, ou seja, al´em de transportar eles podem produzir rotações e deformações.

As definições e operações que veremos na próxima seção estão na forma revisional, já que os professores de matem´atica s˜ao conhecedores das formalidades, as quais n˜ao necessitam ser esgotadas para os seus alunos, salvo para turmas especiais dos Programas de Iniciação Científica (PIC) e similares. Nas demais seções veremos as aplicações, a fim de tornar a aprendizagem significativa, em conformidade com os atuais Parâmetros Curriculares Nacionais (PCN) para o Ensino Médio.

#### 1.1 Vetores

A definição que será dada a vetores está simplificada. Ela pode ser encontrada nos livros de Física tradicionalmente empregados no ensino superior, por exemplo: Resnick, R. e Halliday, D. [11], bem como nos livros do Ensino Médio, como o dos autores Alvarenga, B. e Máximo, A [1].

Definição 1 Vetor é um ente matemático que, para ser bem definido, necessita de módulo  $(intensidade ou tamanho), direção (ângulos com os eixos coordenados) e sentido (orientação).$ 

A definição acima é utilizada na Física e na Engenharia. Ela está voltada para pretensão deste trabalho, ou seja, uma interdisciplinaridade entre a Matemática e a Física, com algumas aplicações da Engenharia. Dessa forma, o professor de matemática conhecerá melhor a linguagem empregada naquelas ciências, podendo trocar informações com os docentes de Física mais facilmente e também evitar termos complexos para os alunos da educação básica, embora possa ampliá-los de acordo com o interesse e desenvolvimento da turma.

#### 1.1.1 Representações

Os vetores s˜ao normalmente representados por uma letra em negrito, ou por uma letra com uma seta em cima, isto é, ao tratarmos de um vetor genérico o representaremos por uma letra qualquer, tal como v ou  $\vec{v}$ . Os seus módulos são representados por  $|\mathbf{v}|$ , v ou  $|\vec{v}|$ . Em nosso trabalho utilizaremos quaisquer das notações e, como faremos aplicações, os distinguiremos pelas letras iniciais de seus nomes, ou seja, ao tratarmos do vetor força, por exemplo, o representaremos por  $\overrightarrow{F}$  ou **F**.

Observação 1 Alguns vetores terão a sua escrita com uma letra que não corresponde necessariamente à primeira letra de seu nome por uma questão de tradição, conforme os livros didáticos, a fim de não confundir o estudos dos alunos.

Além da representação escrita, existe também a geométrica (gráfica), ou seja, um vetor  $\acute{e}$  representado por uma flecha que indica o sentido do percurso, sua inclinação nos fornece a direção com os respectivos eixos coordenados e o seu tamanho corresponde ao módulo (ou intensidade) em escala adequada.

Figura 1.1: Representação gráfica.

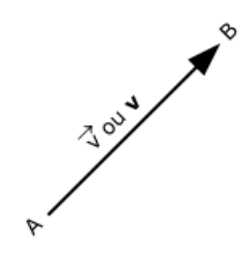

FONTE: O autor (2017)

#### 1.1.2 Vetores a partir de dois pontos

Em geometria analítica, aprendemos que um vetor pode ser obtido a partir da diferença de dois pontos do plano ou do espaço de acordo com a orientação desejada. Assim, dados os pontos A e B, escrevemos  $\overrightarrow{AB} = \overrightarrow{v}$ , significando que o vetor  $\overrightarrow{v}$  transporta o ponto A para a posição B.

**Definição 2** Dados os pontos  $A = (a_1, a_2, a_3)$  e  $B = (b_1, b_2, b_3)$ , os números  $b_1 - a_1$ ,  $b_2 - a_2$ e  $b_3 - a_3$  são as coordenadas do **vetor**  $\overrightarrow{v} = \overrightarrow{AB}$  no sistema de eixos ortogonais OXYZ, e escrevemos  $\vec{v} = (b_1 - a_1, b_2 - a_2, b_3 - a_3).$ 

Em relação à definição anterior, dizemos que o ponto  $A$  representa a origem do vetor (ou posição inicial), ao passo que  $B$  representa a extremidade (ou posição final) e para obtermos  $\overrightarrow{v}$ basta realizarmos a subtração das coordenadas dos pontos, mantendo a ordem: posição final menos a inicial, ou do ponto de chegada menos o de partida.

Comentário da definição anterior: Caso estivéssemos estudando o  $\mathbb{R}^2$ , isto é, utilizando o sistema de eixos  $OXY$ , deveríamos suprimir a terceira coordenada.

Exemplo 1 (Beer et al., 2009. p.194 - modificada) Uma tampa uniforme de um tubo tem raio  $r = 240$  mm, 30 kg de massa e se mantém na posição horizontal por meio do cabo CD.  $\overrightarrow{DC}$ .

Figura 1.2: Tampa de tubo.

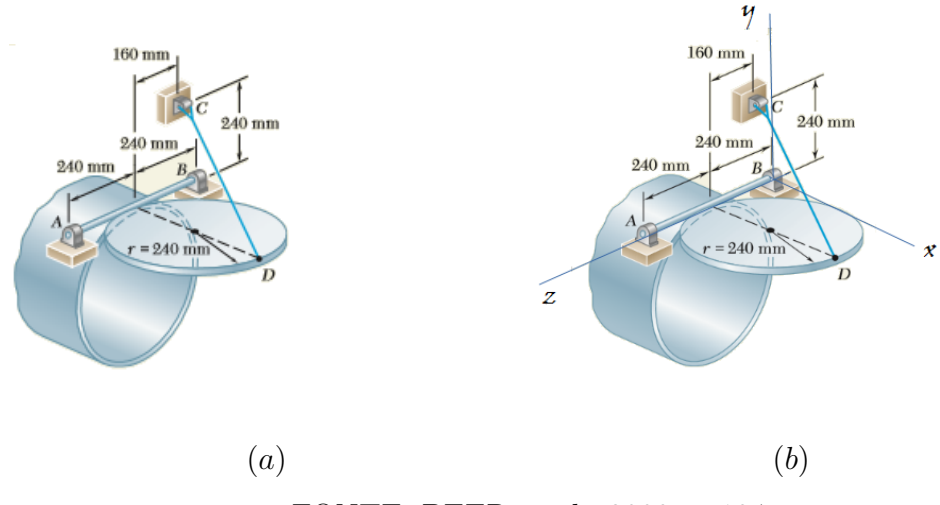

FONTE: BEER et al., 2009. p.194

Solução 1 Fixemos o sistema de eixos coordenados ortogonais OXYZ em B, conforme a figura 1.2 (b). Logo, temos que  $D = (480, 0, 240)$  e  $C = (0, 240, 80)$ . De acordo com a definição 2,

temos que:

$$
\overrightarrow{DC} = C - D = (-480, 240, -160)
$$

O vetor  $\overrightarrow{DC}$  teria as mesmas coordenadas acima obtidas mesmo se o sistema de eixos coordenados fosse fixado em um outro ponto qualquer (ver solução abaixo) e isso vai ao encontro da definição 3 a seguir. Cabe ainda a observação de que o vetor  $\overrightarrow{DC}$  possui como unidade de medida o milímetro (mm).

Outra solução: Fixemos o sistema de eixos coordenados ortogonais  $OXYZ$  em A. Assim, temos que  $D = (480, 0, -240)$  e  $C = (0, 240, -400)$ . De acordo com a definição 2, temos que:

$$
\overrightarrow{DC} = C - D = (-480, 240, -160).
$$

#### 1.1.3 Operação com vetores

As operações de adição, subtração e multiplicação estudadas em álgebra são aplicadas também para os vetores. Todavia, necessitam das devidas definições a seguir.

**Definição 3** Dois vetores  $A \in B$  são iguais se eles tiverem o mesmo módulo, mesma direção e mesmo sentido, independentemente de sua origem.

**Definição 4** Um vetor é dito simétrico ao vetor  $\boldsymbol{A}$  quando tiver o mesmo módulo, mesma direção e sentido oposto a ele e é denotado por  $-A$ .

Definição 5 A soma ou resultante dos vetores  $A \in B$  é o vetor  $R$  obtido geometricamente pela liga¸c˜ao da origem de um dos vetores `a extremidade do outro e ligando finalmente o in´ıcio do primeiro vetor à extremidade do último vetor, conforme figura 1.3.

Figura 1.3: Soma de vetores.

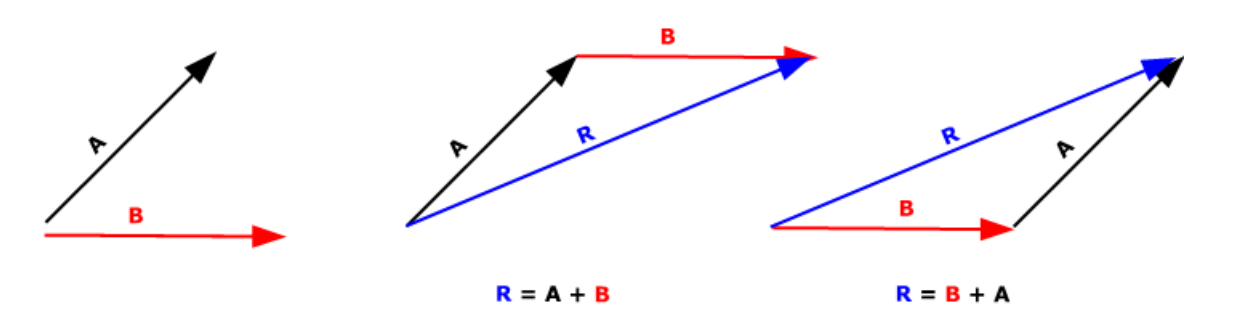

FONTE: O autor (2017)

Note que  $\mathbf{R} = \mathbf{A} + \mathbf{B} = \mathbf{B} + \mathbf{A}$ , isto é, a ordem dos vetores não altera o resultado da soma. Teremos a formação de um polígono (daí, procede o nome de método poligonal) quando houver mais vetores envolvidos. A soma de dois vetores tamb´em pode ser obtida pela lei do paralelogramo em que tomamos os vetores aos pares e os ligamos por suas origens. A diagonal do paralelogramo formado ser´a o vetor soma, conforme figura 1.4.

Figura 1.4: Lei do paralelogramo.

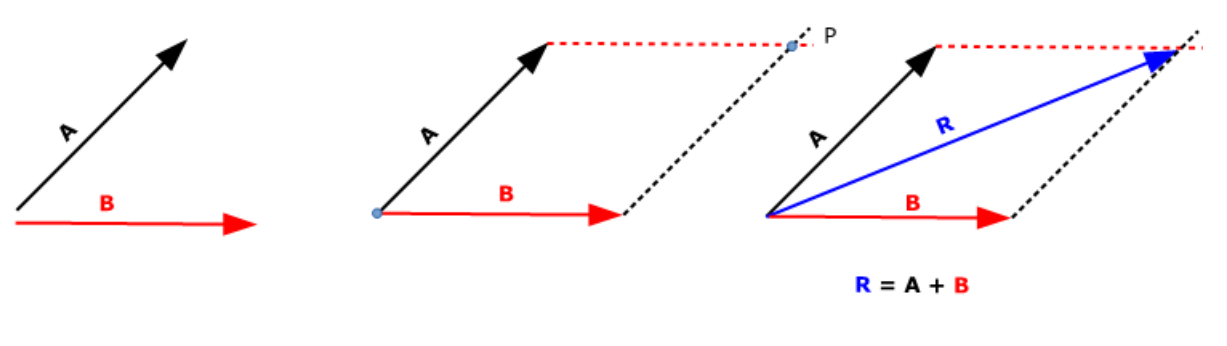

FONTE: O autor (2017)

O vetor R terá como coordenadas a soma das coordenadas de cada um dos vetores envolvidos. Caso os vetores A e B tenham a mesma direção de um dos eixos coordenados, a lei do paralelogramo se reduz a adição algébrica  $\mathbf{R} = \mathbf{A} + \mathbf{B}$ , como mostrado na figura 1.5 abaixo.

Figura 1.5: Soma de vetores colineares.

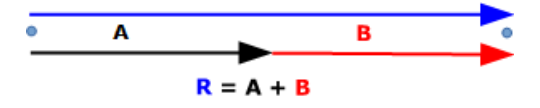

FONTE: O autor (2017)

Definição 6 A diferença entre os vetores  $A$  e  $B$ , representada por  $A$  -  $B$ , é o vetor  $R'$ que adicionado ao vetor  $B$  tem como resultante o vetor  $A$ . Equivalentemente,  $A \cdot B$  pode ser definido como a soma de  $A + (-B)$ .

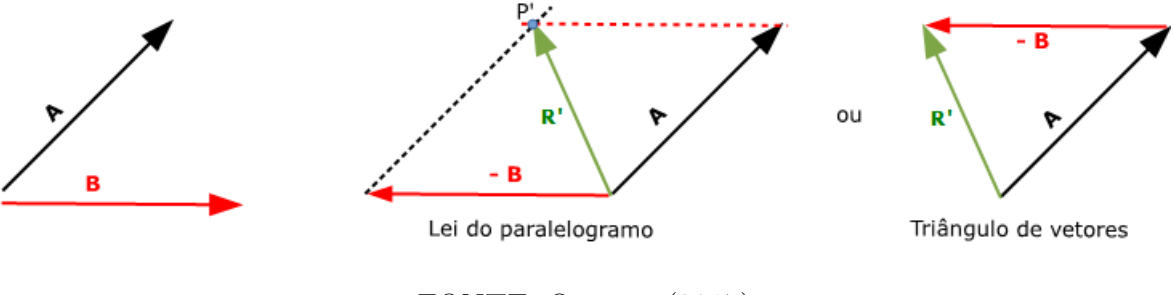

FONTE: O autor (2017)

Se  $A = B$ , então temos dois vetores colineares, iguais e de mesmo módulo, sendo que A -**B** define o vetor nulo cuja representação é o símbolo  $\overrightarrow{0}$  ou **0**, seu módulo é zero e não possui direção específica.

**Definição 7** O produto de um vetor **A** por um escalar m é um vetor m**A** cujo módulo é  $|m|$ vezes a intensidade do vetor  $\boldsymbol{A}$ . A direção é a mesma de  $\boldsymbol{A}$ . O sentido será o mesmo ou oposto ao de **A** se m for positivo ou negativo, respectivamente. Se m = 0, então m**A** é o vetor nulo.

#### 1.1.4 Adição e multiplicação - Propriedades

Sejam  $\overrightarrow{A}$ ,  $\overrightarrow{B}$  e  $\overrightarrow{C}$  vetores do espaço, então são válidas as seguintes propriedades para a adição.

- 1. Comutatividade:  $\overrightarrow{A} + \overrightarrow{B} = \overrightarrow{B} + \overrightarrow{A}$ .
- 2. Elemento neutro: o vetor zero  $\overrightarrow{0}$  é tal que  $\overrightarrow{A} + \overrightarrow{0} = \overrightarrow{0} + \overrightarrow{A} = \overrightarrow{A}$ .
- 3. Inverso aditivo: para cada vetor  $\overrightarrow{A}$  existe um único vetor, o inverso ou simétrico aditivo de  $\overrightarrow{A}$ , designado por  $-\overrightarrow{A}$ , tal que  $-\overrightarrow{A} + \overrightarrow{A} = \overrightarrow{A} - \overrightarrow{A} = \overrightarrow{0}$ .
- 4. Associatividade:  $\overrightarrow{A} + (\overrightarrow{B} + \overrightarrow{C}) = (\overrightarrow{A} + \overrightarrow{B}) + \overrightarrow{C}$ .

Sejam  $\overrightarrow{A}$ ,  $\overrightarrow{B}$  e  $\overrightarrow{C}$  vetores do espaço e m, n ∈ ℝ, então são válidas as seguintes propriedades para a multiplicação:

- 1. Associatividade:  $m(n\overrightarrow{A}) = (mn)\overrightarrow{A}$ .
- 2. Distributividade:  $(m + n)\overrightarrow{A} = m\overrightarrow{A} + n\overrightarrow{A}, m(\overrightarrow{A} + \overrightarrow{B}) = m\overrightarrow{A} + m\overrightarrow{B}$ .
- 3. Elemento neutro multiplicativo: o número  $1 \in \mathbb{R}$  é tal que  $1\overrightarrow{A} = \overrightarrow{A}$ .

#### 1.1.5 Combinação linear de vetores

A definição 8 e suas observações encontram-se na página 31 da referência [4].

#### Definição 8.

(a) O vetor  $\vec{v}$  é **múltiplo** do vetor  $\vec{u}$  se existe  $\lambda \in \mathbb{R}$  tal que  $\vec{v} = \lambda \vec{u}$ .

(b) O vetor  $\overrightarrow{v}$  é **combinação linear** dos vetores  $\overrightarrow{v_1}, \overrightarrow{v_2}, \dots, \overrightarrow{v_n}$  quando existirem números reais  $\lambda_1, \lambda_2, ..., \lambda_n$ , tais que

$$
\overrightarrow{v} = \lambda_1 \overrightarrow{v_1} + \lambda_2 \overrightarrow{v_2} + \ldots + \lambda_n \overrightarrow{v_n}.
$$

Algumas observações a respeito da Definição 8:

- 1. O vetor nulo  $\overrightarrow{0}$  é múltiplo de qualquer vetor  $\overrightarrow{v}$ , uma vez que  $\overrightarrow{0} = 0.\overrightarrow{v}$ .
- **2.** Um vetor não nulo não é múltiplo do vetor nulo, pois  $\lambda \overrightarrow{0} = \overrightarrow{0}$ ,  $\forall \lambda \in \mathbb{R}$ .

**3.** Se  $\overrightarrow{v} \neq \overrightarrow{0}$  é múltiplo de  $\overrightarrow{u}$ , então  $\overrightarrow{u}$  é também múltiplo de  $\overrightarrow{v}$ . De fato, se  $\lambda \in \mathbb{R}$  é tal que  $\overrightarrow{v} = \lambda \overrightarrow{u} \neq \overrightarrow{0}$ , temos  $\lambda \neq \overrightarrow{0}$  e  $\overrightarrow{u} \neq \overrightarrow{0}$ . Logo,  $\overrightarrow{u} = \frac{1}{\lambda}$  $\frac{1}{\lambda}$  $\overrightarrow{v}$ .

4. O vetor  $\overrightarrow{v}$  é combinação linear dos vetores  $\overrightarrow{v_1}, \overrightarrow{v_2}, ..., \overrightarrow{v_n}$  quando é **soma de múltiplos** destes vetores.

**Teorema 1** Sejam  $v_1$ ,  $v_2$  e  $v_3$  três vetores linearmente independentes do espaço. Então, para cada vetor **w** do espaço, existem escalares únicos x, y e  $z \in R$  tais que:

$$
\mathbf{w}=x\mathbf{v}_1+y\mathbf{v}_2+z\mathbf{v}_3.
$$

#### 1.1.6 Vetores unitários retangulares

Os vetores unitários retangulares são vetores na direção e sentido positivo do sistema de eixos coordenados  $x, y$  e  $z$ , representados pelos vetores  $\mathbf{i}, \mathbf{j}$  e  $\mathbf{k}$ , cujas coordenadas são dadas por (1, 0, 0), (0, 1, 0) e (0, 0, 1), respectivamente. Ver figura 1.7.

Figura 1.7: Vetores unitários retangulares.

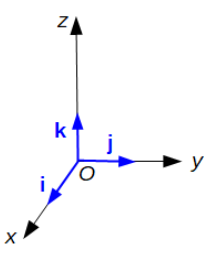

FONTE: O autor (2017)

#### 1.1.7 Componentes de um vetor

Todo vetor pode ser representado na origem dos eixos coordenados desde que seja mantida a sua inclinação (direção), o seu módulo e sentido (ver definição 3). Tomemos como exemplo o vetor A da figura 1.8 abaixo. De acordo com o Teorema 1, ele pode ser escrito como

$$
\mathbf{A} = A_x \mathbf{i} + A_y \mathbf{j} + A_z \mathbf{k}.
$$

Os vetores  $A_x$ i,  $A_y$ j e  $A_z$ k são chamados de vetores componentes do vetor **A** segundo os eixos coordenados  $x,\;y$ e $z,$ e os valores  $A_{x},\;A_{y}$ e $A_{z}$ são chamados de componentes retangulares, ou simplesmente componentes, de  $A$  nas direções dos eixos coordenados.

Figura 1.8: Vetor A e componentes.

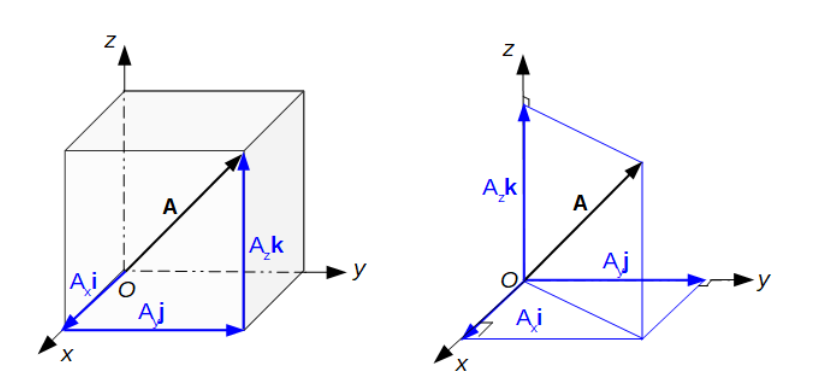

FONTE: O autor (2017)

Assim, podemos representar o vetor A de duas formas. A saber,

$$
\mathbf{A} = A_x \mathbf{i} + A_y \mathbf{j} + A_z \mathbf{k} \quad \text{ou} \quad \mathbf{A} = (A_x, A_y, A_z).
$$

Note que o vetor  $A$  se encontra na diagonal principal do paralelepípedo retângulo formado pelos vetores componentes e o seu tamanho (m´odulo) ´e facilmente obtido da geometria espacial da seguinte forma

$$
|\mathbf{A}| = \sqrt{{A_x}^2 + {A_y}^2 + {A_z}^2}.
$$

Analogamente, todo vetor com origem em O e extremidade no ponto  $(x, y, z)$  pode ser escrito na forma:

$$
\mathbf{r} = x\mathbf{i} + y\mathbf{j} + z\mathbf{k};
$$

e o seu módulo é calculado da seguinte maneira:

$$
|\mathbf{r}| = \sqrt{x^2 + y^2 + z^2}.
$$

#### 1.1.8 Vetor unitário ou versor

Um vetor é chamado de unitário se o seu módulo vale 1 (um). Se A é um vetor não nulo, então  $\mathbf{u}_A =$ A  $|{\bf A}|$  $\acute{\text{e}}$  um vetor unitário com o mesmo sentido e direção de A. Assim,

$$
\mathbf{A} = \mathbf{u}_A |\mathbf{A}|.
$$

**Observação 2** O vetor  $u_A$  não possui unidade de medida devido a divisão de **A** por  $|A|$ . Portanto qualquer grandeza vetorial que se encontre na mesma linha de ação de  $u_A$  poderá ser expressa vetorialmente ao multiplicarmos o módulo dela por  $u_A$ .

#### 1.1.9 Cossenos diretores

A direção de um vetor pode ser obtida a partir dos ângulos que a sua reta suporte faz com os eixos coordenados positivos, isto é, sejam alfa ( $\alpha$ ), beta (β) e gama (γ) os ângulos que a reta suporte do vetor A, não nulo, forma com os eixos coordenados positivos x,  $y \in z$ , respectivamente, os cossenos destes ângulos são dados pelas seguintes relações.

$$
cos\alpha = \frac{A_x}{|\mathbf{A}|} \qquad cos\beta = \frac{A_y}{|\mathbf{A}|} \qquad cos\gamma = \frac{A_z}{|\mathbf{A}|} \tag{1.1}
$$

Estes números são conhecidos como os cossenos diretores de A. Uma vez obtidos, os ângulos podem então ser determinados a partir dos cossenos inversos (arccos). Esses ângulos têm a variação de 0<sup>°</sup> a 180<sup>°</sup>.

A figura abaixo representa o vetor **A**, suas componentes retangulares  $(A_x, A_y \in A_z)$ ,  $\mathbf{u}_A$ (unitário na direção e sentido de A) e os respectivos ângulos  $\alpha$ ,  $\beta$  e  $\gamma$ , que a reta suporte do vetor  $\overrightarrow{A}$  faz com os eixos coordenados x, y e z respectivamente.

Figura 1.9:  $\hat{A}$ ngulos diretores.

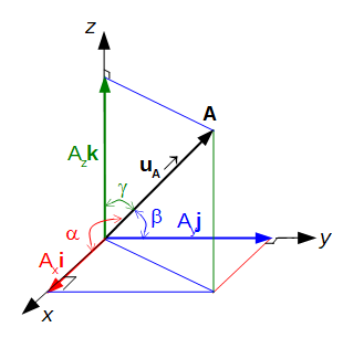

FONTE: O autor (2017)

Em 1.1.8 vimos que  $\mathbf{u}_A =$ A  $\frac{1}{|\mathbf{A}|}$ . Como  $\mathbf{A} = A_x \mathbf{i} + A_y \mathbf{j} + A_z \mathbf{k}$ , segue que

$$
\mathbf{u}_A = \frac{A_x}{|\mathbf{A}|} \mathbf{i} + \frac{A_y}{|\mathbf{A}|} \mathbf{j} + \frac{A_z}{|\mathbf{A}|} \mathbf{k}.
$$
 (1.2)

Confrontando as duas equações  $(1.1)$  e  $(1.2)$  acima, concluímos que

 $u_A = cos\alpha i + cos\beta j + cos\gamma k.$ 

Exemplo 2 (ENQ - PROFMAT 2016.1) Um cubo está pendurado por um de seus vértices, de forma que a corda que o sustenta é colinear a uma das diagonais do cubo, como mostra a figura.

Figura 1.10: Cubo.

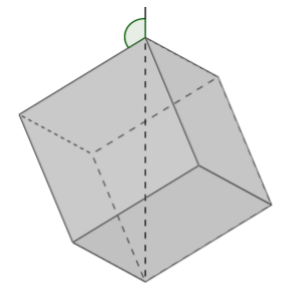

Fonte: ENQ - PROFMAT 2016.1

Determine o cosseno do ângulo entre a corda e uma das arestas do cubo que lhe são adjacentes, representado na figura.

Solução 2 Fixemos os eixos coordenados em O, designemos por "a"cada uma das arestas do cubo e determinemos os pontos A, B e C, conforme a figura 1.11 abaixo.

Figura 1.11: Cubo modificado.

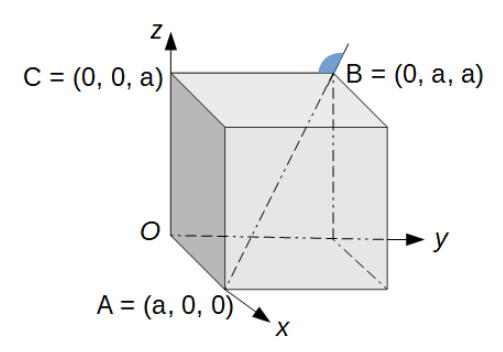

FONTE: O autor (2017)

O valor procurado é o cosseno do ângulo suplementar ao ângulo que  $\overrightarrow{AB}$  faz com o eixo Y, o qual designaremos por β. Ou seja,

$$
\overrightarrow{AB} = B - A = (-a, a, a), \quad |\overrightarrow{AB}| = a\sqrt{3} \quad e \quad \cos\beta = \frac{a}{a\sqrt{3}} = \frac{1}{\sqrt{3}}.
$$

Logo,

$$
\cos(180^\circ - \beta) = -\cos\beta = -\frac{1}{\sqrt{3}}.
$$

### 1.2 Produto interno e produto vetorial no espaço

#### 1.2.1 Produto interno ou escalar

**Definição 9** O produto interno de dois vetores  $\overrightarrow{A}$  e  $\overrightarrow{B}$  é denotado por  $\overrightarrow{A} \cdot \overrightarrow{B}$ . Ele é zero se pelo menos um dos vetores for nulo, ou será dado pelo produto de seus módulos e o cosseno do  $\hat{a}$ ngulo entre eles. Em símbolos,

$$
\vec{A} \cdot \vec{B} = \begin{cases} 0, & \text{se} \quad \vec{A} = \vec{0} \quad \text{ou} \quad \vec{B} = \vec{0} \\ |\vec{A}| |\vec{B}| \cdot \cos \theta, & \text{se} \quad \vec{A} \neq \vec{0} \quad e \quad \vec{B} \neq \vec{0}, \end{cases}
$$

em que  $0 \le \theta \le 180^o$ .

De acordo com a proposição 11.4 da referência [4], tomando dois vetores  $\overrightarrow{A} = A_1 \overrightarrow{i} + A_2 \overrightarrow{j} + A_3 \overrightarrow{j}$  $A_3 \overrightarrow{k}$  e  $\overrightarrow{B} = B_1 \overrightarrow{i} + B_2 \overrightarrow{j} + B_3 \overrightarrow{k}$ , então

$$
\overrightarrow{A} \cdot \overrightarrow{B} = A_1.B_1 + A_2.B_2 + A_3.B_3.
$$

 $\overrightarrow{A}\cdot\overrightarrow{A} = |\overrightarrow{A}|^2$  é uma consequência da definição 9 e do fato de que o ângulo formado por um vetor não nulo com ele mesmo ser zero. Daí, segue que

$$
\overrightarrow{i} \cdot \overrightarrow{i} = \overrightarrow{j} \cdot \overrightarrow{j} = \overrightarrow{k} \cdot \overrightarrow{k} = 1.
$$

#### 1.2.2 Propriedades do produto interno

Dados os vetores do espaço  $\overrightarrow{A} = A_1 \overrightarrow{i} + A_2 \overrightarrow{j} + A_3 \overrightarrow{k}$ ,  $\overrightarrow{B} = B_1 \overrightarrow{i} + B_2 \overrightarrow{j} + B_3 \overrightarrow{k}$ ,  $\overrightarrow{C} =$  $C_1 \overrightarrow{i} + C_2 \overrightarrow{j} + C_3 \overrightarrow{k}$  e m um escalar  $\in \mathbb{R}$ , as seguintes propriedades são válidas:

1. Comutatividade:  $\overrightarrow{A} \cdot \overrightarrow{B} = \overrightarrow{B} \cdot \overrightarrow{A}$ 

- 2. Distributividade:  $\overrightarrow{A}\cdot(\overrightarrow{B}+\overrightarrow{C})=\overrightarrow{A}\cdot\overrightarrow{B}+\overrightarrow{A}\cdot\overrightarrow{C}$
- 3.  $m(\overrightarrow{A} \cdot \overrightarrow{B}) = (m\overrightarrow{A}) \cdot \overrightarrow{B} = \overrightarrow{A} \cdot (m\overrightarrow{B}) = (\overrightarrow{A} \cdot \overrightarrow{B})m$

**Definição 10** O vetor  $\overrightarrow{A}$  é perpendicular ou ortogonal ao vetor  $\overrightarrow{B}$  quando um dos vetores é o vetor nulo ou quando o ângulo entre eles  $\acute{e}$  reto.

**Exemplo 3** Encontre o ângulo que o vetor  $\overrightarrow{A} = 3\overrightarrow{i} - 6\overrightarrow{j} + 2\overrightarrow{k}$  faz com os eixos coordenados utilizando o conceito de produto interno.

**Solução 3** Sejam  $\alpha$ ,  $\beta$  e  $\gamma$  os ângulos que  $\overrightarrow{A}$  faz com os eixos positivos x, y e z, respectivamente. Por definição,

$$
\overrightarrow{A} \cdot \overrightarrow{i} = |\overrightarrow{A}|.|\overrightarrow{i}|.cos\alpha.
$$

Daí, como

$$
\vec{A} \cdot \vec{i} = A_x \quad e \quad |\vec{A}| \cdot |\vec{i}| \cdot \cos \alpha = |\vec{A}| \cdot \cos \alpha,
$$

 $temos A_x = |\overrightarrow{A}|. cos \alpha.$ Logo,

$$
3 = 7 \cos \alpha \Longrightarrow \cos \alpha = \frac{3}{7} \approx 0,4286 \quad e \quad \alpha \approx 64,6^{\circ}.
$$

Similarmente,

$$
\cos\beta = \frac{-6}{7}, \ \beta \approx 149^{\circ} \quad e \quad \cos\gamma = \frac{2}{7}, \gamma \approx 73, 4^{\circ}.
$$

Exemplo 4 Retornemos ao exemplo 2 e vamos apresentar uma nova forma de resolver a questão proposta no ENQ - PROFMAT 2016.1.

 ${\bf Solu}$ ção 4  $Se$  realizarmos o produto interno entre os vetores  $\overrightarrow{AB}$  e  $\overrightarrow{BC}$  obtemos a resposta desejada. Vimos que  $\overrightarrow{AB}$  = (-a, a, a) e analogamente encontramos  $\overrightarrow{BC}$  = (0, -a, 0). Designemos por  $\alpha$  o ângulo procurado. Pela definição de produto interno,

$$
\overrightarrow{AB} \cdot \overrightarrow{BC} = |\overrightarrow{AB}| |\overrightarrow{BC}| \cos \alpha,
$$

como

$$
\overrightarrow{AB} \cdot \overrightarrow{BC} = -a^2, \quad |\overrightarrow{BC}| = a \quad e \quad |\overrightarrow{AB}| = a\sqrt{3},
$$

temos

$$
cos\alpha = -\frac{1}{\sqrt{3}}.
$$

#### 1.2.3 Produto externo ou vetorial

Seja  $OXYZ$  o sistema de eixos ortogonais no espaço e consideremos os vetores  $\vec{A} = (A_1, A_2, A_3)$  e  $\vec{B} = (B_1, B_2, B_3).$ 

**Definição 11** O produto vetorial de  $\overrightarrow{A}$  por  $\overrightarrow{B}$  é o vetor,

$$
\overrightarrow{A} \times \overrightarrow{B} = (A_2.B_3 - B_2.A_3, -(A_1.B_3 - B_1.A_3), A_1.B_2 - B_1.A_2).
$$

O vetor resultante do produto vetorial  $\overrightarrow{A} \times \overrightarrow{B}$  é perpendicular ao plano formado por  $\overrightarrow{A}$  e  $\overrightarrow{B}$  com direção e sentido dados pela regra da mão direita (ou do parafuso), ver definição 11.11 em [4], e seu módulo é definido pelo produto dos módulos de  $\overrightarrow{A}$  e  $\overrightarrow{B}$  pelo seno do ângulo entre eles. Em símbolos,

$$
|\vec{A} \times \vec{B}| = |\vec{A}| |\vec{B}|.sen\theta, \qquad 0 \le \theta \le 180^{\circ}.
$$

Uma forma prática de se obter o produto vetorial  $\overrightarrow{A} \times \overrightarrow{B}$  consiste no cálculo do determinante simbólico da matriz 3x3 cujos elementos da primeira linha são os vetores  $\overrightarrow{i}$ ,  $\overrightarrow{j}$  e  $\overrightarrow{k}$ , os elementos da segunda linha são as coordenadas do vetor  $\overrightarrow{A}$  e os da terceira linha são as coordenadas do vetor  $\overrightarrow{B}$ , nessa ordem. Ou seja,

$$
\overrightarrow{A} \times \overrightarrow{B} = \begin{vmatrix} \overrightarrow{i} & \overrightarrow{j} & \overrightarrow{k} \\ A_x & A_y & A_z \\ B_x & B_y & B_z \end{vmatrix} .
$$
 (1.3)

#### 1.2.4 Propriedades do produto vetorial

As propriedades relativas ao produto vetorial a seguir estão resumidas. A versão completa pode ser vista na proposição 11.8 da referência [4].

Dados os vetores do espaço  $\overrightarrow{A} = A_1 \overrightarrow{i} + A_2 \overrightarrow{j} + A_3 \overrightarrow{k}$ ,  $\overrightarrow{B} = B_1 \overrightarrow{i} + B_2 \overrightarrow{j} + B_3 \overrightarrow{k}$ ,  $\overrightarrow{C} =$  $C_1 \overrightarrow{i} + C_2 \overrightarrow{j} + C_3 \overrightarrow{k}$  e m um escalar real, as seguintes propriedades são válidas:

- 1.  $\overrightarrow{A} \times \overrightarrow{B} = -\overrightarrow{B} \times \overrightarrow{A}$  (não é comutativo)
- 2.  $\overrightarrow{A} \times (\overrightarrow{B} + \overrightarrow{C}) = \overrightarrow{A} \times \overrightarrow{B} + \overrightarrow{A} \times \overrightarrow{C}$  (distributividade)
- 3.  $m(\overrightarrow{A} \times \overrightarrow{B}) = (m\overrightarrow{A}) \times \overrightarrow{B} = \overrightarrow{A} \times (m\overrightarrow{B}) = (\overrightarrow{A} \times \overrightarrow{B})m$
- 4.  $\overrightarrow{i} \times \overrightarrow{i} = \overrightarrow{j} \times \overrightarrow{j} = \overrightarrow{k} \times \overrightarrow{k} = \overrightarrow{0}, \overrightarrow{i} \times \overrightarrow{j} = \overrightarrow{k}, \overrightarrow{j} \times \overrightarrow{k} = \overrightarrow{i}, \overrightarrow{k} \times \overrightarrow{i} = \overrightarrow{j}$
- 5. O valor do módulo de  $\overrightarrow{A} \times \overrightarrow{B}$  é igual à área do paralelogramo formado por  $\overrightarrow{A}$  e  $\overrightarrow{B}$
- 6. Se  $\overrightarrow{A}$  e  $\overrightarrow{B}$  são vetores não nulos tais que  $\overrightarrow{A} \times \overrightarrow{B} = \overrightarrow{0}$ , então  $\overrightarrow{A}$  e  $\overrightarrow{B}$  são paralelos.

Observação 3 O produto vetorial não é comutativo (ver propriedade 1, acima) nem associativo, ou seja,

$$
\overrightarrow{A} \times (\overrightarrow{B} \times \overrightarrow{C}) \neq (\overrightarrow{A} \times \overrightarrow{B}) \times \overrightarrow{C}.
$$

**Exemplo 5** Calcule o produto vetorial  $\overrightarrow{r} \times \overrightarrow{F}$ , considerando: a)  $\overrightarrow{r} = (1, 0, 0) e \overrightarrow{F} = (-1, 0, 1)$ b)  $\overrightarrow{r} = (0, 2, 3) e \overrightarrow{F} = (1, 1, 1)$ 

**Solução 5** Reescrevendo os vetores  $\overrightarrow{r}$  e  $\overrightarrow{F}$  em a), como combinação linear dos vetores  $\overrightarrow{i}$ ,  $\overrightarrow{j}$  $e \overrightarrow{k}$ , temos

$$
\overrightarrow{r} = \overrightarrow{i} \quad e \quad \overrightarrow{F} = -\overrightarrow{i} + \overrightarrow{k}.
$$

Assim,

$$
\overrightarrow{r} \times \overrightarrow{F} = (\overrightarrow{i}) \times (-\overrightarrow{i} + \overrightarrow{k}) = -(\overrightarrow{i} \times \overrightarrow{i}) + (\overrightarrow{i} \times \overrightarrow{k}).
$$

Portanto

$$
\overrightarrow{r} \times \overrightarrow{F} = -\overrightarrow{j} \quad \text{ou} \quad \overrightarrow{r} \times \overrightarrow{F} = (0, -1, 0).
$$

Acima realizamos alguns passos que nem sempre são práticos. Para o item  $b$ ), trabalharemos da seguinte forma:

$$
\overrightarrow{r} \times \overrightarrow{F} = \begin{vmatrix} \overrightarrow{i} & \overrightarrow{j} & \overrightarrow{k} \\ 0 & 2 & 3 \\ 1 & 1 & 1 \end{vmatrix} = (2.1 - 3.1)\overrightarrow{i} + (3.1 - 0.1)\overrightarrow{j} + (0.1 - 1.2)\overrightarrow{k}
$$

$$
\overrightarrow{r} \times \overrightarrow{F} = -\overrightarrow{i} + 3\overrightarrow{j} - 2\overrightarrow{k}
$$

Exemplo 6 (Beer et al [2], p.194 - modificada) Retomemos o exemplo da tampa uniforme de um tubo que tem massa de 30 kg e raio  $r = 240$  mm, a qual se mantem em uma posição horizontal por meio do cabo CD. Determine:

a) o vetor  $\overrightarrow{BX}$  que tem origem em B e extremidade no centro da placa.

b) o produto vetorial do vetor  $\overrightarrow{BX}$  por  $\overrightarrow{W}$  = - 294  $\overrightarrow{j}$ , onde  $\overrightarrow{W}$  representa o vetor peso da placa aplicado no centro dela.

Figura 1.12: Tampa do tubo

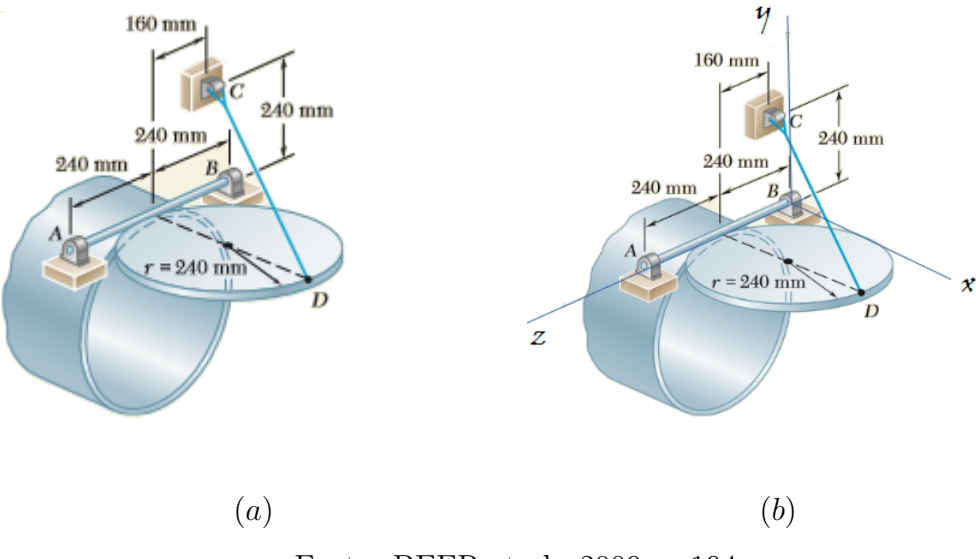

Fonte: BEER et al., 2009. p.194

Solução 6 Fixemos o sistema de eixo coordenados ortogonais OXYZ em B, conforme a figura 1.2 (b). Assim, temos que  $B = (0, 0, 0)$  e  $X = (240, 0, 240)$ . De acordo com a definição 2,  $\overrightarrow{BX} = X - B.$  Logo

$$
\overrightarrow{BX} = (240, 0, 240) - (0, 0, 0) = (240, 0, 240) \quad \text{ou} \quad \overrightarrow{BX} = 240 \overrightarrow{i} + 240 \overrightarrow{k}.
$$

Em relação à letra b, temos que o produto vetorial  $\overrightarrow{BX} \times \overrightarrow{W}$  é dado por

$$
\overrightarrow{BX} \times \overrightarrow{W} = (240\overrightarrow{i} + 240\overrightarrow{k}) \times (-294\overrightarrow{j}).
$$

Aplicando a distributividade, temos

$$
\overrightarrow{BX} \times \overrightarrow{W} = 240. \overrightarrow{i} \times (-294) \overrightarrow{j} + (240. \overrightarrow{k} \times (-294) \overrightarrow{j}).
$$

Logo,

$$
\overrightarrow{BX} \times \overrightarrow{W} = -70.560 \overrightarrow{k} + 70.560 \overrightarrow{i} = 70.560 \overrightarrow{i} - 70.560 \overrightarrow{k}.
$$

 $\blacksquare$ 

O mesmo resultado seria obtido calculando o determinante abaixo:

$$
\overrightarrow{BX} \times \overrightarrow{W} = \begin{vmatrix} \overrightarrow{i} & \overrightarrow{j} & \overrightarrow{k} \\ 240 & 0 & 240 \\ 0 & -294 & 0 \end{vmatrix}.
$$

## Capítulo 2

### Aplicações à Mecânica

Neste capítulo abordaremos os aspectos fundamentais da mecânica com o linguajar adotado na Física. Trataremos ainda das leis do movimento de Newton, da lei de gravitação universal e das unidades de medida, com foco no Sistema Internacional de Unidades (SI) por ser bastante utilizado no Brasil e por se tratar de uma convenção internacional, diferenciando as unidades b´asicas das derivadas. Todavia n˜ao desprezaremos as medidas usuais, visto que elas fazem parte do nosso cotidiano, havendo apenas a necessidade de se dominar as devidas conversões, quando necessárias, para o SI.

Veremos a parte vetorial propriamente dita na cinemática, estática e dinâmica, destacando os vetores deslocamento, velocidade, aceleração envolvendo-os em equações e métodos que explicam o movimento e o consumo de energia. Finalizaremos com o estudo do equilíbrio, o qual dará o suporte necessário para o entendimento do capítulo subsequente, que trata de aplicações  $\lambda$  Engenharia.

### 2.1 Fundamentos

Para fins didáticos, a Física se encontra dividida em Mecânica, Termologia, Acústica, Optica, Eletrologia e Física Moderna. A Mecânica por sua vez está dividida em Cinemática, Estática e Dinâmica. Consideramos a Mecânica como uma parte da Física essencial para a compreensão de muitos conceitos e equações que se encontram nas outras "divisões" citadas. Dela provém associações de sistemas mecânicos com eletromagnéticos, como é o caso das oscilações, e até mesmo os estudos de circuitos eletrônicos estão vinculados até certo ponto aos conhecimentos de mecânica. Por esses motivos é que a nossa abordagem será fixada em uma

estreita parte deste vasto espectro, de modo a não prover uma nova formação acadêmica, mas apenas usufruir de algumas informações esclarecedoras aos docentes que pretendem realizar a interdisciplinaridade.

Em complemento ao que foi dito anteriormente, nenhuma outra ciência física exerce papel tão importante na engenharia quanto a mecânica, a mais antiga de todas as ciências físicas. Como exemplo disso, podemos citar os escritos de Arquimedes sobre o empuxo e o princípio da alavanca, todos anteriores ao ano 200 a.C.

#### 2.1.1 Dimensões e unidades fundamentais

Ao descrevermos o comportamento e características de um corpo, aqui definido como um objeto concreto como um automóvel e não como o descrito em matemática, algumas abstrações devem ser estabelecidas. Elas são chamadas *dimensões. Dimensões primárias* ou *fundamen*tais são independentes, já as *dimensões secundárias* são obtidas a partir da combinação das dimensões fundamentais. Ambas são conceitos que não podem ser verdadeiramente definidos; elas devem ser aceitas como as bases de nossas intuições e experiências. Assim temos, por exemplo, as dimensões de comprimento (um conceito para a descrição quantitativa de tamanho), massa (uma propriedade da matéria) e o tempo (um conceito para o ordenamento da sequência de eventos).

#### 2.1.2 Conceitos fundamentais

Os conceitos fundamentais da mecânica são concepções abstratas, criações humanas para entendermos melhor o mundo a nossa volta. R. C. Hibbeler [8] apresenta como conceitos fundamentais as quantidades básicas, as idealizações, as três leis do movimento de Newton e a lei de Newton da atração da gravidade, conforme veremos a seguir.

#### Quantidades básicas

1. Comprimento. O Comprimento é necessário para localizar a posição de um ponto no espaço e, por meio dele, descrever a dimensão de um sistema físico. Uma vez definida uma unidade-padrão de comprimento, pode-se definir quantitativamente distâncias e propriedades geométricas de um corpo como múltiplos da unidade de comprimento. No Sistema Internacional de Unidades ou SI (das iniciais do nome francês Système International), a unidade de comprimento é o metro, cujo símbolo é "m".

- 2. Tempo. O tempo é entendido como uma sucessão de eventos. No SI, a unidade de tempo  $\acute{e}$  o segundo, cujo símbolo  $\acute{e}$  o "s".
- 3. Massa. A massa é uma propriedade da matéria pela qual se pode comparar a ação de um corpo com a de outro. Essa propriedade se manifesta como uma atração da gravidade entre dois corpos e fornece a medida quantitativa de resistência da matéria à mudança de velocidade. Ou seja, a propriedade de massa caracteriza um corpo tanto na ação da atração gravitacional quanto na resposta a uma perturbação mecânica. No SI, a unidade de massa é o quilograma, cujo símbolo é o "kg".
- 4. Força. Em geral, a força é considerada um "empurrão" ou "puxão" exercido por um corpo sobre outro. Essa interação pode ocorrer quando há contato direto entre os dois corpos, como quando uma pessoa empurra uma parede, ou pode ocorrer à distância, quando os corpos estão fisicamente separados. Por exemplo, temos as forças gravitacionais, elétricas e magnéticas. Em todo caso, a força é completamente caracterizada por sua intensidade, direção, sentido e ponto de aplicação. Em vista desta caracterização, a força é representada por um vetor. No SI, a unidade de medida de força é o newton, cujo símbolo é o "N", mas o newton é uma unidade derivada, ou seja, é uma unidade formada por outras unidades  $(1 \ N = 1 \ kg.m/s^2).$

#### Idealizações

As idealizações (ou modelos) são usadas para simplificar a aplicação da teoria. Sem elas os problemas se tornam demasiadamente complexos inviabilizando o aprendizado. Por exemplo, se estudarmos o movimento de uma bola de futebol atirada ao ar, teremos como complicações o fato de a bola n˜ao ser uma esfera perfeita (ela possui costuras salientes) e gira durante o seu movimento no ar. O vento e a resistência do ar influenciam seu movimento, o peso da bola varia ligeiramente com a variação da distância entre a bola e o centro da Terra etc. Apresentaremos algumas idealizações e as demais ao longo deste trabalho.

1. Ponto Material. Diferentemente do conceito de ponto em Matemática, o ponto material possui massa, embora as suas dimensões sejam desprezíveis. Por exemplo, um caminhão tem tamanho e massa significativos, entretanto se estudarmos o seu deslocamento ao longo de uma estrada a partir de uma monitoração por satélite, ele pode ser modelado como um ponto material. Assim, quando um corpo é idealizado como um ponto material,

os princípios físicos da mecânica newtoniana reduzem-se a uma forma simplificada, pois a geometria do corpo não será envolvida na análise do problema. O conceito de ponto material é similar ao de partícula.

- 2. Corpo Ríqido. Um corpo ríqido pode ser considerado a combinação de grande número de partículas no qual todas elas permanecem a uma distância fixa uma das outras, tanto antes como depois da aplicação de uma carga. Como as deformações reais que ocorrem em estruturas e máquinas são pequenas, a hipótese de corpo rígido é adequada para a análise.
- 3. Força concentrada. Uma força concentrada representa o efeito de uma carga admitida como atuando em um ponto do corpo. Podemos representar uma carga como força concentrada, desde que a área sobre a qual ela é aplicada seja pequena, comparada às dimensões totais do corpo. Um exemplo seria a força de contato entre uma roda e o terreno.

#### As três leis do movimento de Newton

Os três princípios ou leis de Newton regem todo movimento visível e de baixa velocidade. Isto significa que, para altas velocidades, próximas à velocidade da luz, as equações provenientes desses princípios não devem ser empregadas.

- 1. Primeira Lei. Um ponto material inicialmente em repouso ou movendo-se em linha reta, com velocidade constante, permanece nesse estado desde que n˜ao seja submetido a uma força resultante não nula.
- 2. Segunda Lei. Um ponto material sob a ação de uma força resultante  $\bf{F}$ , não nula, sofre uma aceleração **a** que tem a mesma direção e sentido da força a ele aplicada e valor diretamente proporcional a sua massa. Se F for aplicada a um ponto material de massa m, essa lei pode ser expressa matematicamente da seguinte forma:

$$
\mathbf{F} = m \mathbf{a} \tag{2.1}
$$

3. Terceira Lei. As forças mútuas de ação e reação entre dois pontos materiais são colineares, iguais em módulo, possuem a mesma natureza, entretanto seus sentidos são opostos.

#### Lei da atração gravitacional

Duas partículas (pontos materiais) atraem-se, ao longo da linha imaginária que as conecta, por uma força F que é diretamente proporcional ao produto de suas massas e inversamente proporcional ao quadrado da distância ente elas. Matematicamente, expressamos esta lei da seguinte forma:

$$
\mathbf{F} = \frac{G.m_1.m_2.\mathbf{r}_{12}}{r^2}.\tag{2.2}
$$

O módulo de **F** é dado por  $|\mathbf{F}| = \frac{G.m_1.m_2}{2}$  $\frac{r_1...r_2}{r^2},$ onde:

 $\mathbf{F} =$  força da gravidade entre os dois pontos materiais.

 $G =$  constante gravitacional. De acordo com evidência experimental,

$$
G = 6,673.(10^{-11}).m3/(kg.s2).
$$

 $m_1, m_2$  = massa de cada um dos dois pontos materiais.

 $\mathbf{r}_{12}$  = vetor unitário da linha de ação de **F**.

 $r =$  distância entre os dois pontos materiais.

A lei da atração gravitacional foi descrita aqui com o intuito de descrevermos a força peso e também uma aceleração especial, a gravitacional.

#### Peso

De acordo com a lei de Newton da atração gravitacional visto na equação (2.2), quaisquer dois pontos materiais, ou corpos, têm uma força de atração mútua (gravitacional) que atua entre eles. Entretanto, quando o ponto material está próximo ou sobre a superfície da Terra, podemos afirmar que a única força gravitacional efetiva é a existente entre o ponto material e a Terra. A essa força denominamos peso.

A expressão matemática aproximada para determinar o peso  $P$  de um ponto material de massa  $m_1 = m$ , admitindo-se que a Terra seja uma esfera de densidade constante que não gire e que tenha massa  $m_2 = M_T$ , e r a distância entre o centro da Terra e o ponto material, tem-se:

$$
P = G.m.m_T/r^2
$$

Fazendo  $g = G.m_T/r^2$ , temos

$$
P = m.g.\tag{2.3}
$$

**Observação 4** A quantia g (aceleração gravitacional) é a aceleração a que todos os corpos  $estar\tilde{a}o$  sujeitos nas proximidades da Terra, isto é, quando um corpo for largado nas proximidades de nosso planeta, ele adquire tal aceleração. Como ela depende de r, podemos observar que o peso não é uma quantidade absoluta. A sua intensidade é determinada onde a medição  $for \text{ } realizada. \text{ } Todayia, \text{ } consideraremos \text{ } o \text{ } valor \text{ } de \text{ } g \text{ } ao \text{ } n\'ivel \text{ } do \text{ } mar \text{ } e \text{ } na \text{ } latitude \text{ } de \text{ } 45°, \text{ } que$  $\acute{e}$  considerada a "localização-padrão".

#### 2.1.3 Padrões e unidades de medida

Qualquer número usado para descrever quantitativamente um fenômeno físico é denominado de grandeza física. Como exemplo prático, temos a altura e o peso do leitor. Algumas medidas podem ser obtidas diretamente do resultado alcançado em um instrumento simples como uma trena, um cronômetro, ou um termômetro. Conforme vimos na subseção 2.1.1, essas unidades de medida são básicas, tais como o tempo, o comprimento, a temperatura etc. Entretanto, se relacionarmos mais de uma grandeza básica obteremos novas unidades de medida. Por exemplo, quando medimos determinado comprimento, a fim de determinarmos quanto tempo um carrinho de brinquedo leva para percorrê-lo, estaremos medindo a sua velocidade em metros por segundo. Neste caso, temos uma unidade de medida que é *derivada*.

Quando o sistema métrico foi estabelecido pela Academia de Ciências da França, o metro era definido como um décimo de milionésimo da distância entre o Polo Norte e o Equador. O segundo era definido como o intervalo de tempo necessário para que um pêndulo de um metro de comprimento oscilasse de um lado para o outro. Essas formas de medições eram inviáveis, confusas e de difíceis duplicações. Assim, houve uma evolução na definição dessas e de outras dimensões (ou unidades de medida) de tal forma que hoje temos o SI, bastante preciso e aceito mundialmente, e o cgs, das iniciais centímetro, grama e segundo.

| Nome | Comprimento                   | Tempo | Massa                                                   | Força      |
|------|-------------------------------|-------|---------------------------------------------------------|------------|
|      | metro $(m)$                   |       | segundo (s)   quilograma (kg)   newton <sup>*</sup> (N) |            |
| cgs  | centímetro (cm)   segundo (s) |       | $\gamma$ grama $(g)$                                    | Dina (dyn) |

Tabela 2.1: Sistemas de unidades.

Nas nossas escolas utilizamos principalmente o SI e o cgs. Entretanto há medidas usuais como, por exemplo, o comprimento de um barco é medido em  $p\acute{e}s$ , assim como a altura em que se encontra um paraquedista; a medida de velocidade dos veículos automotores é dada em  $km/h$ , já para os barcos é dada em nós.

Como vimos anteriormente, força, massa, comprimento e tempo não são todas independentes umas das outras. Vimos que elas se relacionam pela segunda lei de Newton do movimento.  $\overrightarrow{F} =$ m. $\vec{a}$ . Assim, as unidades usadas para medir não podem ser selecionadas ao acaso. A igualdade  $\overrightarrow{F}$  = m. $\overrightarrow{a}$  é mantida se as unidades de medida dos termos envolvidos tiverem dimensões compatíveis, ou seja, somente se três das quatro unidades básicas forem estabelecidas, a quarta unidade é então derivada da equação. Assim, a unidade de medida de força que se encontra em destaque na tabela 2.1 é uma unidade derivada, enquanto as demais são básicas.

Podemos identificar as dimensões básicas de maneira genérica, utilizando o sistema LMT, cujas iniciais corresponde a comprimento, massa e tempo, conforme tabela abaixo.

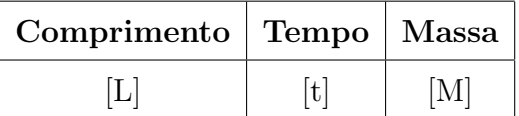

Essa forma de expressarmos as unidades de medida serve para realizarmos a análise dimensional das equações fundamentais que representam fenômenos físicos. Tal verificação ratifica a validade da equação para qualquer outro sistema de unidades. Assim, ao analisarmos a equação  $\overrightarrow{F} = m.\overrightarrow{a}$ , temos que a unidade de força é dada pelo produto da unidade de massa pela unidade de comprimento, dividido pelo quadrado da unidade de tempo, conforme vemos abaixo.

$$
[F] \equiv [M].\frac{[L]}{[t]^2}
$$

Exemplo 7 Converta 2 km/h em m/s.

Solução 7

$$
2 \; km/h = \frac{2000 \; m}{3600 \; s} \approx 0,556 \; m/s
$$

Observação 5 É fácil notar que, para convertermos de  $km/h$  em m/s, basta dividirmos o valor pelo fator 3,6. No caso inverso, ou seja, de m/s para km/h, multiplicamos o valor a ser convertido pelo mesmo fator. Todavia não estimulamos esta prática inicialmente, a fim de que o racioc´ınio do aluno n˜ao se torne mecˆanico.

Exemplo 8 Verifique se a equação  $v = v_0 + a.t$ , que rege a velocidade de um objeto, está dimensionalmente correta, sabendo que "v<sub>0</sub>" $\acute{e}$  a velocidade inicial, em m/s, "a" $\acute{e}$  a aceleração  $em \ m/s^2$  e "t"é o intervalo de tempo, em s, necessário para que ele atinja a velocidade v.

Solução 8 Trata-se de uma análise dimensional. Assim, temos que "v" deverá ser expressa em  $m/s$ . Isto é,

$$
[v] = [v_0] + [a] \cdot [t]
$$

$$
[v] = [m/s] + [m/s2] \cdot [s] = [m/s] + [m/s]
$$

Logo,

 $[v] = [m/s].$ 

Como a unidade de medida de "v"está em m/s, significa que não houve conflito entre as dimensões das grandezas envolvidas. Assim, temos que a equação está dimensionalmente correta.

### 2.2 Cinemática

Cinemática é a parte da Mecânica que estuda o movimento dos corpos sem se preocupar com as causas. A preocupação, portanto, é relativa a conceitos como posição, deslocamento, velocidade, aceleração e como essas grandezas se relacionam em equações, sem se importar com forças, impulso, quantidade de movimento etc.

#### 2.2.1 Posição

Quando estamos querendo encontrar alguém, logo perguntamos: "Onde você está?". E uma resposta possível é: Estou na rua "X"com a rua "Y".

Ao observamos o mapa de uma cidade temos um verdadeiro sistema de coordenadas compostos por dois eixos perpendiculares. Em matemática este sistema é numérico e no caso plano, como em um mapa da cidade, podemos associar os respectivos eixos às letras "i"e "j", as quais representam os vetores unitários  $\overrightarrow{i}$  e  $\overrightarrow{j}$ , que também pode ser representados na forma  $\mathbf{i} = (1, 1)$ 0) e  $\mathbf{j} = (0, 1)$ , conforme vimos no primeiro capítulo.

Suponhamos que sejam fixados os eixos coordenados nas proximidades do Mercado Municipal de Campo Grande e que próximo à rede bancária more o Professor Francisco, ponto  $P_1$ , dirigindo-se ao ponto de ônibus  $P_2$ , a fim de ir para a UFMS, conforme a figura 2.1.

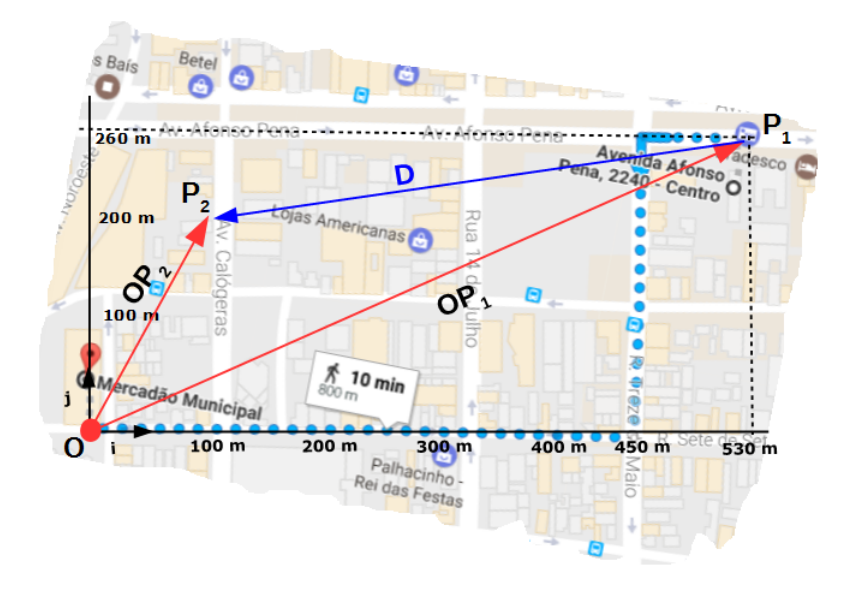

Figura 2.1: Deslocamento de  $P_1$  a  $P_2$ .

FONTE: O autor (2017)

Matematicamente essas informações tomam as seguintes formas:

- Mercado Municipal de Campo Grande:  $O = (0, 0)$ .
- Residência do Professor Francisco:  $P_1 = (530, 260)$ .
- Ponto de Ônibus:  $P_2 = (100, 200)$ .

Os vetores que localizam a residência do professor e o ponto de ônibus,  $\overrightarrow{OP_1}$  e  $\overrightarrow{OP_2}$  respectivamente, podem ser obtidos conforme vimos em 1.1.2, ou seja,

$$
\overrightarrow{OP_1} = (530 - 0, 260 - 0) = 530 \overrightarrow{i} + 260 \overrightarrow{j}.
$$

De igual forma temos que

$$
\overrightarrow{OP_2} = 100 \overrightarrow{i} + 200 \overrightarrow{j}.
$$

#### 2.2.2 Deslocamento

Em um adequado sistema de posicionamento, como o GPS (Global Position System), podemos prever o deslocamento de pessoas e/ou objetos, ou ainda de aeronaves caso se utilize radar. O deslocamento nada mais é que a medida da variação de posição, ou seja, a mudança que se estabelece entre a posição inicial e a final, conforme vimos em 1.1.2 ao obtermos um vetor a partir de dois pontos.
No caso do Professor Francisco, temos que o deslocamento é dado por

$$
\overrightarrow{D} = \overrightarrow{OP}_2 - \overrightarrow{OP}_1 = -430\overrightarrow{i} - 60\overrightarrow{j}.
$$

Observação 6 Como as posições estão em metros, o vetor deslocamento também tem a mesma unidade de medida, conforme vimos na análise de equações dimensionais.

Exemplo 9 (OBMEP 2016 - modificada) Numa corrida de 2.000 metros em linha reta, André, Bento e Carlos correram com velocidades constantes. André chegou em primeiro lugar, 200 m  $\dot{a}$  frente de Bento e 290 m à frente de Carlos. Calcule o vetor posição de Bento em relação a Carlos no momento da chegada de André.

Solução 9 Considere a posição de partida da prova como referencial. Assim, a partir da chegada de André, as posições de André, Bento e Carlos serão dadas, respectivamente, pelos vetores

$$
\overrightarrow{S}_A = (2000 \text{ m}) \overrightarrow{i}, \quad \overrightarrow{S}_B = (1800 \text{ m}) \overrightarrow{i} \quad e \quad \overrightarrow{S}_C = (1710 \text{ m}) \overrightarrow{i}.
$$

Logo, a posição de Bento em relação à Carlos será dada pelo vetor

$$
\overrightarrow{S}_{B/C} = \overrightarrow{S}_B - \overrightarrow{S}_C = (1800 - 1710) \overrightarrow{i} = (90 \ m) \overrightarrow{i}.
$$

 $\blacksquare$ 

2.2.3 Velocidade

Se observarmos as sinalizações de trânsito, verificaremos placas contendo 80 km/h e as associamos a uma velocidade, ou seja, de acordo com as medidas envolvidas na relação: km (quilˆometro) e h (hora), percebemos que se trata de uma raz˜ao entre deslocamento e tempo. Esta razão denominamos de velocidade média  $\vec{v}_m$ .

$$
\overrightarrow{v}_m=\frac{\overrightarrow{D}}{\Delta t}.
$$

A ideia de velocidade está vinculada à rapidez, todavia a palavra rapidez está mais voltada ao que se verifica em um velocímetro. Isto é a concepção de velocidade instantânea, a qual pode ser obtida a partir do conceito de velocidade m´edia quando o intervalo de tempo tende para zero, ou seja,

$$
\overrightarrow{v}_{inst} = \lim_{\Delta t \longrightarrow 0} \frac{\overrightarrow{D}}{\Delta t}
$$

Por definição, o vetor velocidade instantânea é sempre tangente à trajetória, pois em um intervalo de tempo muito curto os pontos iniciais e finais do deslocamento são pontos quase adjacentes, de maneira que a secante à curva definida pela trajetória se confunde com a tangente (à curva) que toca o ponto onde se mede a velocidade.

Observação 7 A operação de limite não é objeto de nosso estudo, portanto não daremos ênfase ao cálculo de vetores que requeiram esse tipo de conhecimento.

Exemplo 10 Considerando o deslocamento do professor Francisco, citado na subseção 2.2.2 e supondo que ele leve dez minutos para realizar o percurso, calcule a velocidade vetorial média do professor, bem como o seu módulo e direção.

Solução 10 *Utilizando a equação*  $\overrightarrow{v}_m = \frac{\overrightarrow{D}}{\Delta t}$  $\frac{D}{\Delta t}$ , temos que  $\overrightarrow{v}_m =$  $-430\overrightarrow{i} - 60\overrightarrow{j}$ 10  $= (-43\overrightarrow{i} - 6\overrightarrow{j}) m/min.$ 

O seu módulo é dado por

$$
v_m = \sqrt{(-43)^2 + (-6)^2} = 43,42 \ m/min.
$$

Como o vetor é bidimensional, sua direção pode ser calculada a partir da razão entre as componentes vertical e horizontal, isto é, tg $(\theta)=\frac{v_y}{v_x},$  em que  $\theta$  é o menor ângulo de  $\overrightarrow{v}_m$  com o eixo x.

Portanto,

$$
tg(\theta) = \frac{-6}{-43} \quad e \quad \theta = \arctan\frac{6}{43}.
$$

Exemplo 11 Em relação ao exemplo 9, quando Bento cruzou a linha de chegada, quantos metros ele se encontrava à frente de Carlos?

Solução 11 Considerando que André cumpriu a prova em um intervalo de tempo "t", as velocidades dos atletas podem ser dadas por

$$
\overrightarrow{v}_A = \left(\frac{2000}{t}\right) \overrightarrow{i}, \ \overrightarrow{v}_B = \left(\frac{1800}{t}\right) \overrightarrow{i} e \ \overrightarrow{v}_C = \left(\frac{1710}{t}\right) \overrightarrow{i}.
$$

Seja  $t_B$  o tempo gasto por Bento para cumprir a prova. A velocidade de B pode ser recalculada como sendo

$$
\overrightarrow{v}_B = \left(\frac{2000}{t_B}\right) \overrightarrow{i}.
$$

Dessa forma, temos que

$$
\frac{t_B}{t} = \frac{10}{9}.
$$

Do exemplo 9, temos que  $\overrightarrow{S}_{B/C} = (90 \text{ m}) \overrightarrow{i}$ . Consequentemente, podemos obter  $\overrightarrow{v}_{B/C}$  a partir  $dessa \inf \n{ormação}$ , ou da chegada de Bento, isto é,

$$
\overrightarrow{v}_{B/C} = \frac{\overrightarrow{S'}_{B/C}}{t_B} = \frac{\overrightarrow{S}_{B/C}}{t} = \frac{90}{t} \overrightarrow{i}.
$$

Logo,

$$
S'_{B/C} = 90 \left(\frac{t_B}{t}\right) = 90 \left(\frac{10}{9}\right).
$$

Portanto,

$$
S'_{B/C} = 100 \ m.
$$

Comentário 1 O enunciado original da questão dizia que as velocidades são constantes. Em Física, essa afirmação é válida somente quando o módulo, a direção e o sentido da velocidade forem constantes. Daí, a modificação do enunciado para a trajetória retilínea, pois se os atletas realizarem qualquer curva, mesmo que o módulo de suas velocidades não se alterem, elas deixam de ser constantes por mudarem de direção, conforme será visto na subseção 2.2.4 Além disso, realizamos esse comentário apenas para salientar que, às vezes, devemos deixar para um momento mais oportuno a aplicação do rigor, a fim de evitarmos a perda do interesse e da atenção de nossos alunos.

Comentário 2 Caso o professor deseje realizar a mesma questão sem a notação vetorial, não haverá problema algum visto que estamos trabalhando em uma única dimensão, devendo apenas atentar para valores positivos e negativos que possam surgir no cálculo.

Exemplo 12 A correnteza de um rio tem velocidade de  $4 \, \text{m/s}$ . Um barco se desloca segundo uma direção de 60° com a margem e com velocidade de 8 m/s, conforme a figura 2.2. Qual a velocidade do barco para um observador que se encontra na margem de partida do barco e em qual ponto da margem oposta o barco chegará?

Figura 2.2: Travessia de curso d'água.

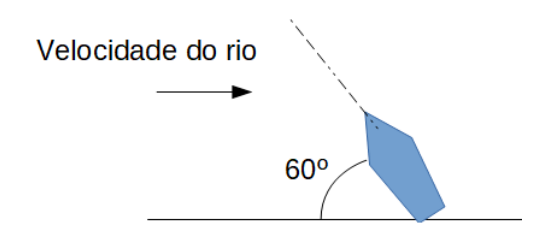

FONTE: O autor (2017)

Solução 12 Inicialmente a velocidade do rio pode ser expressa por

$$
\overrightarrow{v}_r = (4\overrightarrow{i}) \ m/s.
$$

A velocidade do barco, em relação ao rio, possui uma componente horizontal e outra vertical, ou seja,

$$
\overrightarrow{v}_{b/r} = -8. \cos 60^{\circ} \overrightarrow{i} + 8. \text{sen } 60^{\circ} \overrightarrow{j} = (-4 \overrightarrow{i} + 4\sqrt{2} \overrightarrow{j}) \text{ m/s}.
$$

Um observador, na margem, percebe a progressão do barco com a velocidade resultante (vetor soma) das anteriores, ou seja,

$$
\overrightarrow{v}_b = \overrightarrow{v}_{b/r} + \overrightarrow{v}_r.
$$

Assim,

$$
\overrightarrow{v}_b = -4\overrightarrow{i} + 4\sqrt{2}\overrightarrow{j} + 4\overrightarrow{i} = (4\sqrt{2}\overrightarrow{j}) \ m/s.
$$

Como a velocidade resultante possui apenas a componente vertical, concluímos que o barco atingir´a a margem oposta exatamente em um ponto localizado em frente ao ponto de partida.

Para se saber a velocidade de um rio, basta atirarmos algo flutuante nele e cronometrarmos o seu deslocamento.

 $\blacksquare$ 

Em suma, temos o seguinte esquema final da situação acima.

Figura 2.3: Triângulo de velocidades.

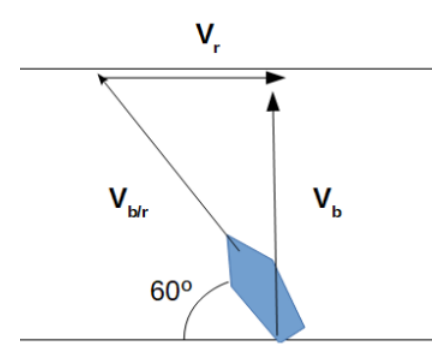

FONTE: O autor (2017)

## 2.2.4 Aceleração

Ao realizarmos uma viagem, verificamos a variação da velocidade em intensidade, direção e sentido. Assim um corpo pode estar freando, acelerando e fazendo curvas. Chamamos de aceleração média  $(\overrightarrow{a}_m)$ à medida dessa variação no decorrer do tempo.

$$
\overrightarrow{a}_m = \frac{\overrightarrow{v}_2 - \overrightarrow{v}_1}{\Delta t}.
$$

Ou seja,

$$
\overrightarrow{a}_m = \frac{\Delta v}{\Delta t}.
$$

Figura 2.4: Vetor variação da velocidade

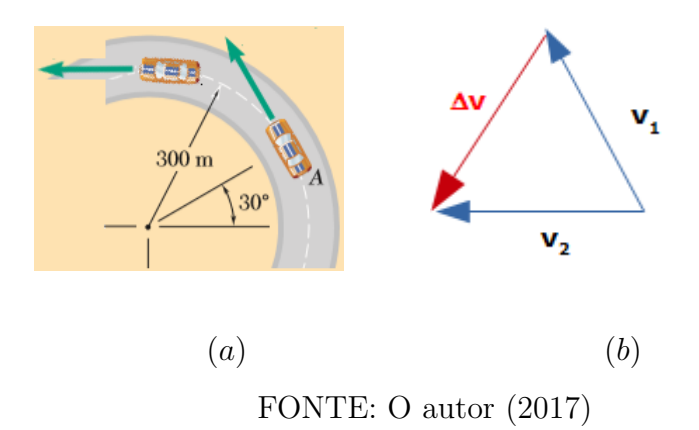

Da mesma forma que vimos para a velocidade instantânea, definimos aceleração instantânea como a razão entre a variação da velocidade (em um intervalo de tempo muito pequeno) e o intervalo de tempo em que esta variação ocorre:

$$
\overrightarrow{a}_{inst} = \lim_{\Delta t \to 0} \frac{\overrightarrow{v}_2 - \overrightarrow{v}_1}{\Delta t}.
$$

Para termos aceleração, a velocidade pode variar só em intensidade, só em direção ou ambos. Quando o movimento é retilíneo, a direção da velocidade não varia, mas a sua variação, neste caso, pode se dar em intensidade ou em sentido. Quando o movimento é circular, a variação se dá pelo menos em direção. Se apenas isto ocorrer, a aceleração indicará apenas a variação na direção da velocidade.

A aceleração média resultante tem a mesma direção e sentido do vetor variação da velocidade obtido entre dois instantes distintos. Caso a velocidade de rotação seja constante, o vetor aceleração apontará para o centro da trajetória e recebe o nome especial de aceleração centrípeta. Caso contrário, a aceleração resultante terá duas componentes: a normal (centrípeta) - responsável pela variação de direção) e a tangencial (responsável pela variação da intensidade).

### 2.2.5 Equações do movimento

Da definição de velocidade e aceleração instantâneas, obtemos as equações do movimento por meio de integrações as quais não realizaremos, todavia as apresentaremos pois reúne funções juntamente com vetores.

A primeira equação é relativa ao Movimento Retilíneo e Uniforme (MRU). Nela, a velocidade  $(v)$  é constante e a posição de um objeto é dada por

$$
S = S_0 + v.\Delta t.
$$
\n<sup>(2.4)</sup>

em que:

 $S$  - é a posição em um instante qualquer;

 $S_0$  - é a posição inicial, ou seja, a ocupada pelo corpo no instante em que foi iniciada a observação do deslocamento; e

 $\Delta t = t - t_0$  - é o intervalo de tempo medido enquanto se observou o fenômeno (t é o instante final e  $t_0$  é o inicial).

A segunda equa¸c˜ao trata do Movimento Retil´ıneo Uniformemente Variado (MRUV), nesta a aceleração  $(a)$  é constante e a posição do objeto estudado é dada por:

$$
S = S_0 + v_0 \Delta t + \frac{1}{2} a \Delta t^2
$$
\n(2.5)

em que:

 $S$  - é a posição em um instante qualquer;

 $S_0$  - é a posição inicial;

 $v_0$  - é a velocidade inicial, ou seja, aquela observada no inicio da mensuração do fenômeno;

 $\Delta t = t-t_0$ - é o intervalo de tempo medido enquanto se observou o fenômeno; e

 $a - 6$  a aceleração desenvolvida pelo corpo.

Ainda para este mesmo tipo de movimento (MRUV) temos a equação horária para a velocidade, a qual é dada por:

$$
v = v_0 + a.\Delta t \tag{2.6}
$$

Observação 8 O MRU é um caso particular do MRUV, ou seja, como o MRU não possui aceleração, basta omiti-la nas equações do MRUV para obtermos todas as equações do MRU.

O exemplo 13 a seguir trata de lançamento horizontal, a saber, temos MRU no eixo das abcissas (x) e MRUV no eixo das ordenadas (y), ou seja, empregaremos simultaneamente as equações supracitadas por se tratar de uma composição de movimentos.

Exemplo 13 A fim de realizar treinamento para ajuda humanitária, um grupo de voluntários lançam pacotes de aeronaves que voam horizontalmente a altura de 180 m em relação ao solo, com velocidade inicial  $\overrightarrow{v}_0 = (40\overrightarrow{i})$  m/s. Se forem desprezadas a resistência do ar sobre os pacotes e  $g = 10 \, m/s^2$ , para um referencial fixo à Terra:

- a) Escreva  $x(t), y(t), v_x(t)$  e  $v_y(t)$  para o corpo.
- b) Escreva os vetores posição, velocidade e aceleração instantâneas do corpo para um instante de tempo t.
- c) Escreva o vetor posição e o vetor velocidade instantânea em  $t = 3$  s.
- d) Obtenha as velocidade média e aceleração média entre o tempo  $t = 0$  s e  $t = 3$  s.
- $e)$  Obtenha o alcance máximo do corpo (maior distância horizontal percorrida).

Solução 13 Primeiramente vamos fazer um estudo de situação, conforme a figura abaixo.

Figura 2.5: Estudo de situação.

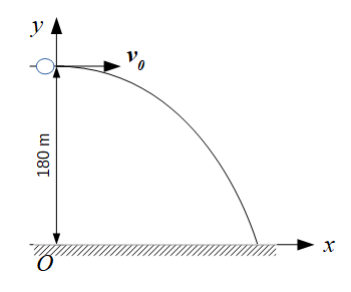

FONTE: O autor (2017)

a) A partir do estudo de situação, temos

$$
S_0 = (x_0, y_0) = (0, 180) \quad e \quad \vec{v}_0 = (v_{0x}, v_{0y}) = (40, 0).
$$

Considerando  $t_0 = 0$  nas equações (2.4), (2.5) e (2.6), segue que:

$$
x_{(t)} = 40.t;
$$
  $y_{(t)} = 180 - 5.t^2;$   $v_{x(t)} = v_0 = 40 \ m/s;$   $e \ v_{y(t)} = -10.t.$ 

b) Os vetores posição, velocidade e aceleração são dados por:

$$
\overrightarrow{S}_{(t)} = (x_{(t)}, y_{(t)}), \quad \overrightarrow{v}_{(t)} = (v_{x(t)}, v_{y(t)}) \quad e \quad \overrightarrow{a}_{(t)} = (a_{x(t)}, a_{y(t)}).
$$

Assim,

$$
\overrightarrow{S}_{(t)} = 40 \cdot t \overrightarrow{i} + (180 - 5 \cdot t^2) \overrightarrow{j}, \quad \overrightarrow{v}_{(t)} = 40 \overrightarrow{i} - 10 \cdot t \overrightarrow{j} \quad e \quad \overrightarrow{a}_{(t)} = -10 \overrightarrow{j}.
$$

c) Para  $t = 3$  s, temos:

$$
\vec{S}_{(3)} = 40.(3)\vec{i} + (180 - 5.(3)^2)\vec{j} + e \vec{v}_{(3)} = 40\vec{i} - 10.(3)\vec{j}.
$$

Logo,

$$
\overrightarrow{S}_{(3)} = (120\overrightarrow{i} + 135\overrightarrow{j}) \; m \quad e \quad \overrightarrow{v}_{(3)} = (40\overrightarrow{i} - 30\overrightarrow{j}) \; m/s.
$$

d) Para  $t = 3$  s, temos

$$
\overrightarrow{v}_{m(3)} = \frac{\overrightarrow{S}_{(3)} - \overrightarrow{S}_{(0)}}{3 - 0} \quad e \quad \overrightarrow{a}_{m(3)} = \frac{\overrightarrow{v}_{(3)} - \overrightarrow{v}_{(0)}}{3 - 0}.
$$

Assim,

$$
\overrightarrow{v}_{m(3)} = \frac{(120\overrightarrow{i} + 135\overrightarrow{j}) - 180\overrightarrow{j}}{3} \quad e \quad \overrightarrow{a}_{m(3)} = \frac{(40\overrightarrow{i} - 30\overrightarrow{j}) - 40\overrightarrow{i}}{3}.
$$

 $Da_i$ 

$$
\overrightarrow{v}_{m(3)} = (40\overrightarrow{i} - 15\overrightarrow{j}) m/s \quad e \quad \overrightarrow{a}_{m(3)} = -10\overrightarrow{j} m/s^2.
$$

e) O tempo gasto para atingir o solo  $(y = 0 \, \text{m})$  é de 6 s, isto é, o tempo necessário para o pacote percorrer os 180 m. Ou seja, é a raiz positiva da equação  $y_{(t)} = 180 - 5.t^2$ . Finalmente, para obtermos o alcance (distância percorrida no eixo x), basta substituirmos o valor do tempo na equação  $x_{(t)} = 40.t$ , isto é,  $x_{(6)} = 40.6$ .

Portanto,

$$
x_{(6)} = 240 \, m.
$$

2.3 Dinâmica

Nesta parte de nosso trabalho abordaremos a aplicação dos vetores na dinâmica, que é uma parte da Física que se baseia nas causas dos movimentos. Assim, veremos a aplicação da segunda lei de Newton, Impulso, Quantidade de movimento e o m´etodo do Trabalho e da energia, embora estes últimos gerem um escalar como resultado final.

#### 2.3.1 Segunda lei de Newton

Como vimos anteriormente, a 2<sup>ª</sup> lei de Newton, ou Princípio Fundamental da Dinâmica, é dada pela equação  $(2.1)$ :

$$
\overrightarrow{F} = m.\overrightarrow{a},
$$

em que  $\overrightarrow{F}$  é a força resultante e  $\overrightarrow{a}$  é a aceleração resultante. Um dos exemplos mais simples decorrente dessa lei é o cálculo da força peso, com a aceleração resultante sendo a própria gravidade.

Exemplo 14 Calcule o peso de um homem cuja massa mede 100 kg, sabendo que ele se encontra em um lugar da superfície terrestre onde a gravidade vale aproximadamente  $9, 81 \ m/s^2$ .

 ${\bf Solu}$ ção 14 Denominemos por  $\overrightarrow{P}$  a força resultante em questão e por  $\overrightarrow{g}$  a aceleração sofrida pelo homem. Segue que

$$
\overrightarrow{P} = m.\overrightarrow{g} = 100.(-9.81 \overrightarrow{j}) = (-981 N)\overrightarrow{j}.
$$

 $\blacksquare$ 

**Comentário 3** O sinal negativo é devido ao vetor gravidade apontar para o centro do planeta, ou seja, ter sentido oposto à orientação normalmente dada ao eixo "y". O professor pode optar pelo valor 10 m/s<sup>2</sup> para "g", a fim de facilitar os cálculos.

Exemplo 15 Dois corpos, de massas  $m_A = 4$  kg e  $m_B = 2$  kg, estão em contato e podem se deslocar sem atrito sobre um plano horizontal. Determine a aceleração do conjunto, sabendo que sobre o corpo A age a força  $\overrightarrow{F}_A$  de intensidade 12 N e sobre o corpo B age a força  $\overrightarrow{F}_B$  de intensidade 6 N, conforme a figura.

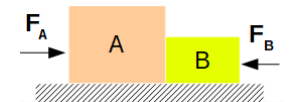

FONTE: O autor (2017)

Solução 15 Neste caso, temos

$$
\overrightarrow{F}_A + \overrightarrow{F}_B = (m_A + m_B).\overrightarrow{a}.
$$

Logo,

$$
12\overrightarrow{i} - 6\overrightarrow{i} = (4+2)\overrightarrow{a}.
$$

Assim,

$$
\overrightarrow{a} = (1 \ m/s^2) \overrightarrow{i}.
$$

# 2.3.2 Impulso e quantidade de movimento

Seja a segunda lei de Newton

$$
\overrightarrow{F} = m.\overrightarrow{a}.
$$

Como

$$
\overrightarrow{a} = \frac{\Delta \overrightarrow{v}}{\Delta t},
$$

$$
\overrightarrow{F}.\Delta t = m.\Delta \overrightarrow{v}.
$$

Chamamos de impulso  $\overrightarrow{I}$  ao produto  $\overrightarrow{F}.\Delta t$  e de quantidade de movimento  $\overrightarrow{Q}$ , ou momento linear, ao produto  $m.\overrightarrow{v}$ . Assim, temos:

$$
\overrightarrow{I} = \Delta \overrightarrow{Q} = m.\overrightarrow{v_f} - m.\overrightarrow{v_i}.
$$
\n(2.7)

 $\blacksquare$ 

segue que:

Dentre as inúmeras aplicações relativas a esse método, destacamos as análises de explosões, os impactos e o lançamento de foguetes.

Observação 9 Nas explosões, temos a ação de forças internas. Nos impactos, temos as mútuas interações entre os diversos corpos envolvidos. Assim, ao analisarmos tais fatos, dizemos que ocorre a conservação da quantidade de movimento, isto é, o impulso resultante é nulo pelo fato de haver pares de ação e reação no sistema.

Exemplo 16 Dois veículos,  $A \in B$ , com massas de 1500 kg e 1000 kg, colidiram no ponto P e, após o choque, permaneceram unidos, deslocando-se segundo a reta PQ. Ficou comprovado que o motorista do veículo A trafegava com velocidade de 36 km/h (10 m/s). O motorista do veículo B afirmou que estava a 60 km/h, pois se encontrava em uma via compatível com essa velocidade. Sendo: sen $\theta = 0.80$  e cos $\theta = 0.60$ , determine a velocidade do veículo B e conclua se o motorista falou a verdade.

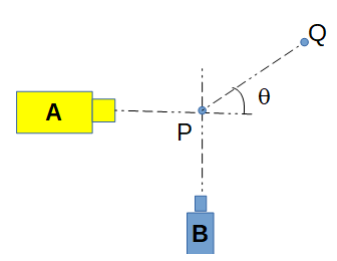

FONTE: O autor (2017)

**Solução 16** Tomando o sistema (veículos  $A \in B$ ), podemos considerar que houve a conservação da quantidade de movimento, ou seja,

$$
\overrightarrow{Q}_{antes} = \overrightarrow{Q}_{depois}.
$$

Assim,

$$
m_A.\overrightarrow{v}_A + m_B.\overrightarrow{v}_B = (m_A + m_B).\overrightarrow{v}.
$$

Projetando o vetor velocidade sobre os eixos coordenados, temos

$$
m_A.v_A \overrightarrow{i} + m_B.v_B \overrightarrow{j} = (m_A + m_B).v.(cos\theta \overrightarrow{i} + sen\theta \overrightarrow{j}).
$$

Daí,

$$
1500.10 \overrightarrow{i} + 1000.v_B \overrightarrow{j} = 2500.v.(0, 60 \overrightarrow{i} + 0, 80 \overrightarrow{j}).
$$

Igualando os vetores segundo o eixo x, obtemos

$$
v = 10 \ m/s.
$$

Como  $v = 10$  m/s, concluímos que

$$
v_b = 20 \, m/s = 72 \, km/h.
$$

Ou seja, o motorista B faltou com a verdade.

#### 2.3.3 Trabalho e energia

O trabalho de uma força não possui uma definição precisa. Ele mede a variação de energia sofrida por um corpo (ou partícula) durante um deslocamento. Todavia, energia pode ser definida como a capacidade de se realizar trabalho.

Matematicamente, levando em consideração a ação de uma força constante e o deslocamento, temos:

$$
\tau = |\vec{F}| \cos \theta \cdot |\vec{d}|. \tag{2.8}
$$

O termo  $|\vec{F}|$ .cos $\theta$  é a componente de  $\vec{F}$  na direção de  $\vec{d}$  e  $\theta$  é o ângulo entre esses vetores. Assim, trabalho também pode ser definido como a ação da força resultante  $\overrightarrow{F}$  na direção do deslocamento  $\overrightarrow{d}$  de um corpo.

Figura 2.6: Trabalho de uma força constante.

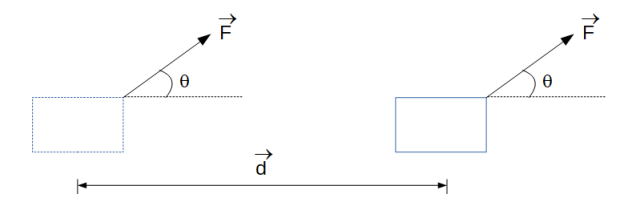

FONTE: O autor (2017)

Observando a equação (2.8), notamos que ela pode ser reescrita na forma de um produto interno (ou escalar), pois, de fato, o trabalho de uma força é uma grandeza escalar. Assim,

$$
\tau = \overrightarrow{F} \cdot \overrightarrow{d}.\tag{2.9}
$$

A unidade básica de trabalho é uma combinação das unidades de força e deslocamento. Sendo a unidade de força o newton  $(N)$  e a de deslocamento o metro  $(m)$ , a unidade de trabalho  $\acute{\text{e}}$  o newton.metro (N.m). A unidade utilizada no SI  $\acute{\text{e}}$  o joule (J), em homenagem ao físico inglês do século XIX James Prescott Joule.

Exemplo 17 A figura abaixo representa uma pessoa utilizando a cadeira de rodas, com o intuito de subir uma rampa. Segundo a Associação Brasileira de Normas Técnicas (ABNT NBR  $9050:2004$ ) a rampa ideal deve ter as dimensões sugeridas na figura. A energia despendida por essa pessoa é aproximadamente igual ao trabalho da força peso do conjunto (pessoa + cadeira) nesse deslocamento. Para um conjunto de 80 kg e considerando a aceleração gravitacional  $10 \, m/s^2$ , calcule-a para que a pessoa suba os dois lances previstos.

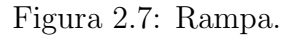

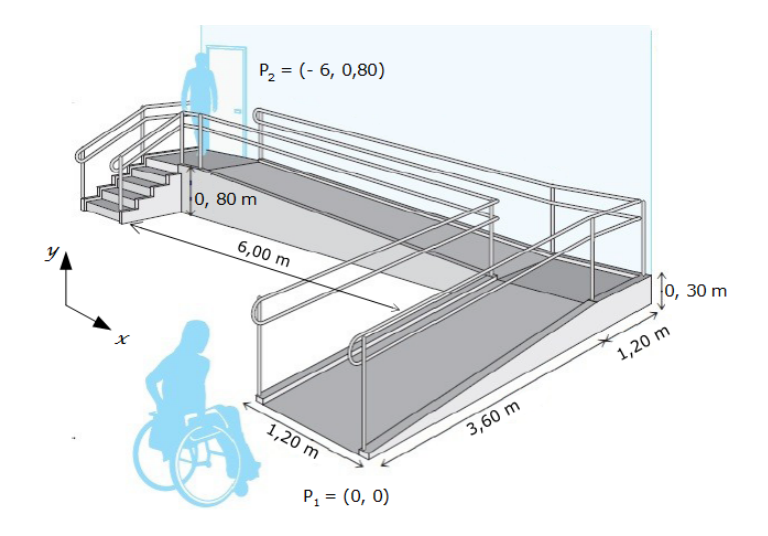

FONTE: https://br.pinterest.com/pin/370069294365884635.

Solução 17 De acordo com a equação (2.3), a força peso é calculada pelo produto da massa pela aceleração gravitacional. Vetorialmente, temos

$$
\overrightarrow{P} = 80.10 \cdot (-\overrightarrow{j}) = (-800N) \overrightarrow{j}.
$$

Fixamos os eixos coordenados da perspectiva do cadeirante e concluímos que os pontos de partida e de chegada são  $P_1 = (0, 0)$  e  $P_2 = (-6, 0, 80)$  respectivamente. Dessa forma, temos que o vetor deslocamento será dado por

$$
\vec{d} = P_2 - P_1 = (-6, 0, 80) - (0, 0) = (-6, 0, 80) = (-6m)\vec{i} + (0, 80m)\vec{j}.
$$

Assim, temos que

$$
\tau = \overrightarrow{P} \cdot \overrightarrow{d} = -800 \overrightarrow{j} \cdot (-6 \overrightarrow{i} + 0, 80 \overrightarrow{j}) = -640 \text{ J}.
$$

Portanto, para uma rampa bem construída, o gasto de energia que a pessoa terá para percorrer os dois lances de rampa será de aproximadamente 640 J. Sabendo que 1 J ≅ 4 calorias (símbolo  $cal)$ , temos que o resultado é de 160 cal.

# 2.4 Estática

De acordo com a primeira lei de Newton, para termos um objeto em equilíbrio, basta que ele esteja em repouso ou em MRU, ou seja, que a sua aceleração seja nula.

Estamos interessados no repouso e, para que isso ocorra, haverá forças e torques reativos que evitarão a translação e a rotação.

#### 2.4.1 Momento de uma força em relação a um ponto

O vetor momento de uma força, também conhecido como torque, é um vetor resultante de um produto vetorial entre o "braço" de uma força em relação a um ponto por ela mesma,

$$
\overrightarrow{M}_F = \overrightarrow{r} \times \overrightarrow{F}, \qquad (2.10)
$$

em que o braço  $\overrightarrow{r}$  é o vetor posição que tem origem no ponto em torno do qual se deseja calcular o momento e extremidade em um ponto qualquer sobre a reta suporte da Força; e $\overrightarrow{F}$  $\acute{e}$  o vetor força que produz um giro (ou tende a produzi-lo) sobre o corpo em que atua.

Conforme vimos na equação 1.3, temos que

$$
\overrightarrow{M}_F = \overrightarrow{r} \times \overrightarrow{F} = \begin{vmatrix} \overrightarrow{i} & \overrightarrow{j} & \overrightarrow{k} \\ r_x & r_y & r_z \\ F_x & F_y & F_z \end{vmatrix} .
$$
\n(2.11)

Exemplo 18 A figura abaixo representa uma viga homogênea de massa 100 kg, suportando uma carga de 1200 N e se encontra presa a uma parede. Calcule o momento da carga em  $relação$ ão ao ponto  $A$ .

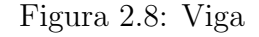

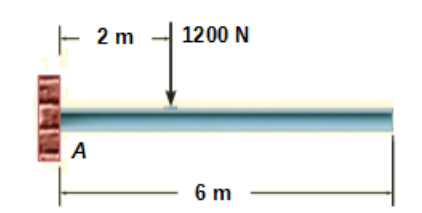

FONTE: HIBBELER, 2005. p. 171

Solução 18 Orientemos o sistema de eixos OXYZ, com origem em A, de tal forma que tenhamos os valores positivos para a direita, para cima, e para fora da página, conforme figura 2.9 abaixo.

Figura 2.9: Viga.

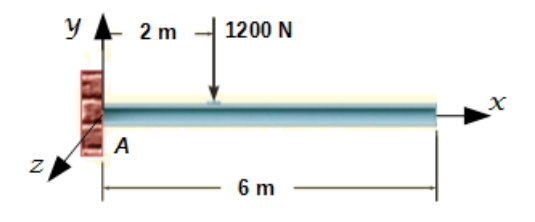

FONTE: HIBBELER, 2005. p. 171

Denominemos  $B$  um ponto da linha de ação da carga, o qual pode ser, por exemplo, o ponto  $B$  $= (2, 0, 0).$  Logo,

$$
\overrightarrow{r} = \overrightarrow{AB} = B - A = (2 - 0, 0 - 0, 0 - 0) = (2, 0, 0) = 2\overrightarrow{i}.
$$

A carga pode ser representada por uma força  $F$  da sequinte forma:

$$
\overrightarrow{F} = -1200 \overrightarrow{j}.
$$

O momento de  $\overrightarrow{F}$  em relação ao ponto A é

$$
\overrightarrow{M}_{F,A} = 2\overrightarrow{i} \times (-1200) \overrightarrow{j} = -2400 \overrightarrow{k}.
$$

 $\blacksquare$ 

**Observação 10** A unidade de medida do momento é o newton vezes metro  $(N.m)$ . Assim, temos que  $\overrightarrow{M}_{F,A}$  = (- 2400 N.m) $\overrightarrow{k}$ , cuja direção é perpendicular ao plano da página e o sentido  $\acute{e}$  entrando nela, pois o resultado negativo indica que  $\acute{e}$  oposto ao eixo z. Convém ainda observar que, como a barra não gira, a parede exerce um momento no ponto A contrário ao da carga.

Caso o professor queira calcular o momento explorando um pouco mais o cálculo de determinantes, basta realizar a seguinte operação.

$$
\overrightarrow{M}_{F,A} = \overrightarrow{r} \times \overrightarrow{F} = \begin{vmatrix} \overrightarrow{i} & \overrightarrow{j} & \overrightarrow{k} \\ 2 & 0 & 0 \\ 0 & -1200 & 0 \end{vmatrix} = (-2400 \text{ N} \cdot \text{m}) \overrightarrow{k}.
$$

Observe a figura 2.10 abaixo.

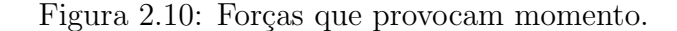

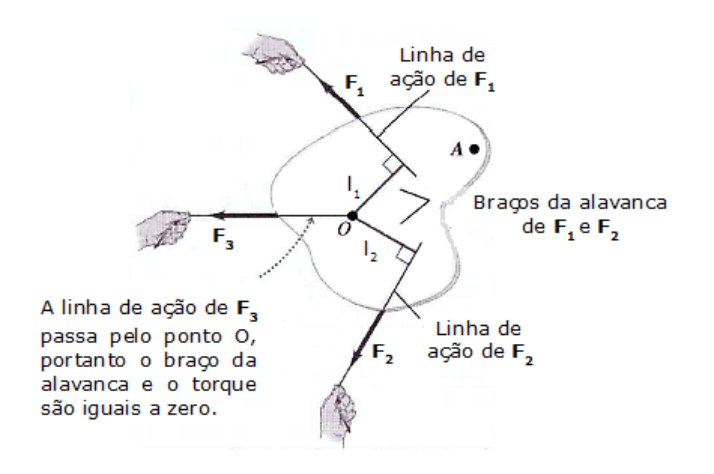

FONTE: YOUNG; FREEDMAN, 2008. p. 317

Quando analisamos o plano que contém as forças e seus respectivos braços, os momentos (ou torque) negativos são produzidos por forças que produzem giro no sentido horário (força  $\vec{F}_2$ ), os positivos no sentido anti-horário (força  $\vec{F}_1$ ) e os resultados nulos ocorrem para as forças cujas linhas de ação passam pelo ponto em torno do qual se deseja calcular o momento (força  $\overrightarrow{F}_3$ ), isto é, não possuem braço.

Nem sempre as forças aplicadas a um corpo estão perpendiculares aos seus respectivos braços. Nestes casos temos que decompor convenientemente tais forças segundo eixos coordenados pré definidos de tal forma que tenhamos a situação de perpendicularismo desejada, conforme veremos no exemplo 19 a seguir.

Exemplo 19 *(Young: Freedman, 2008. p. 318)* Um bombeiro hidráulico, incapaz de afrouxar a conexão de um tubo, encaixa um pedaço de tubo de sucata (uma "alavanca") sobre a haste da chave de grifa. A seguir ele usa seu peso todo de  $900$  N, ficando em pé na extremidade da alavanca. A distância entre o centro da conexão e o ponto onde o peso atua é igual a 0,80 m,  $e$  o eixo da alavanca faz um ângulo de 19<sup>°</sup> com a horizontal (Figura 2.11). Calcule o módulo, a direção e o sentido do torque que ele aplica em torno do centro da conexão do tubo.

Figura 2.11: Alavanca.

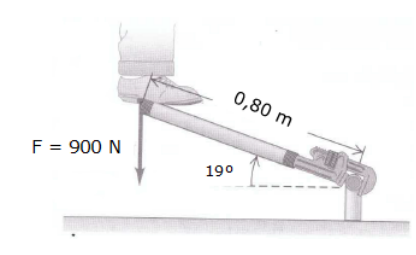

FONTE: YOUNG; FREEDMAN, 2008. p. 319

Solução 19 Primeiramente façamos um diagrama da situação, conforme a figura abaixo.

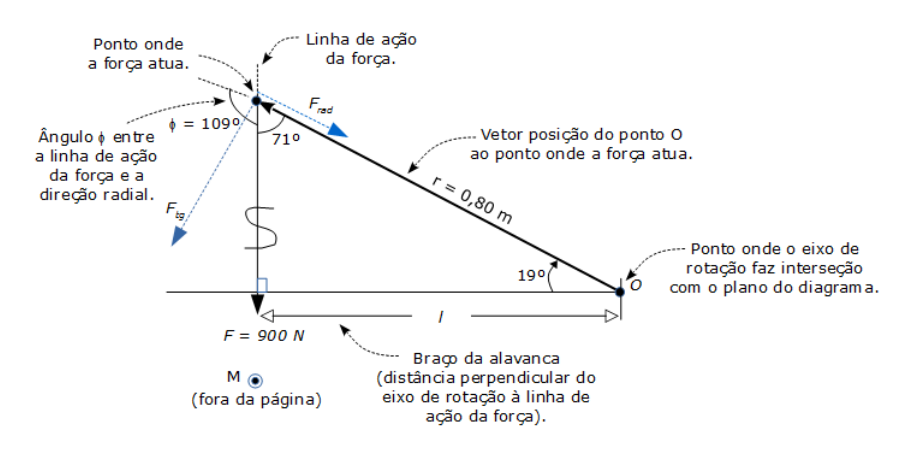

Figura 2.12: Diagrama da situação.

FONTE: YOUNG; FREEDMAN, 2008. p. 319

De acordo com a figura 2.12 e sua respectiva análise, podemos notar que apenas a força  $F_{ta}$  $(componente da força peso) é que produz momento, pois a sua linha de ação não passa pelo$ ponto "O", conforme também discutimos quando analisamos a figura 2.10. Logo, ela tende a girar a alavanca no sentido anti-horário em torno do ponto " $O"$ e o seu momento será positivo,

perpendicular à página e saindo dela (sentido), isto  $\acute{e}$ ,

$$
\curvearrowleft + M_O = (900 \cdot \text{sen71}^{\circ}) \cdot 0,80 \approx 680 \text{ N} \cdot m. \Rightarrow \overrightarrow{M}_O \approx (680 \text{ N} \cdot m) \overrightarrow{k}.
$$

Exemplo 20 (Hibbeler, 2005. p. 190 - modificada) Quando se segura uma pedra de 22,24 N em equilíbrio, o úmero H, considerado liso, exerce uma força normal  $F_C = 41,72$  N e  $F_A =$ 133,45 N no rádio  $C$  e no cúbito A, além da força muscular  $F_B = 161,03$  N como mostra a figura 2.13. Determine o momento de cada uma dessas forças em relação ao ponto de interseção das linhas de ação das forças  $F_C$  e  $F_A$ . **Obs.:** in - significa polegada e 1 in  $\approx 2.54$  cm = 0,0254 m.

Figura 2.13: Forças em um braço humano.

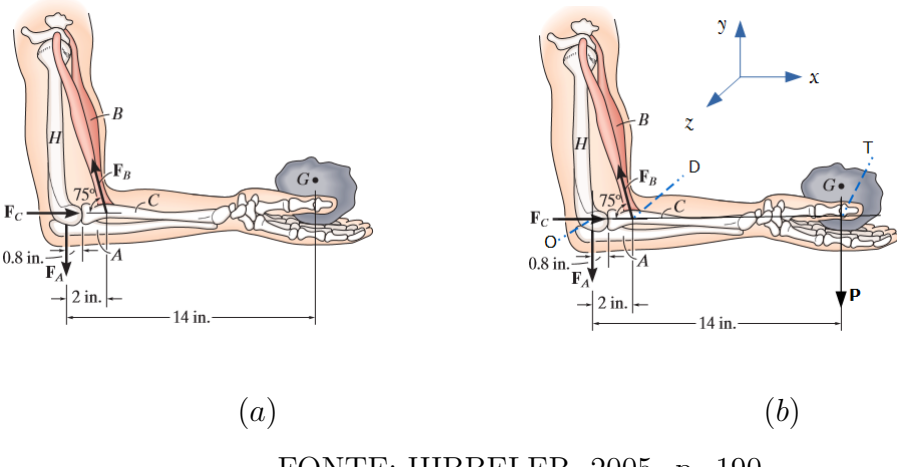

FONTE: HIBBELER, 2005. p. 190

**Solução 20** Designemos por "O"o ponto de encontro das linhas de ação das forças  $\overrightarrow{F}_C$  e  $\overrightarrow{F}_A$ (Ver figura 2.13 b). Como não haverá braço para essas forças, o momento delas também é nulo, restando calcular apenas esses vetores para as forças  $\overrightarrow{F}_B$  e  $\overrightarrow{P}$ . A força  $\overrightarrow{P}$  é perpendicular ac braço e tende a provocar um giro no sentido horário. A força  $\overrightarrow{F}_B$  precisa ser decomposta, sendo que apenas a componente vertical tende a produzir giro no sentido anti-horário ao passo que a sua componente horizontal não produzirá momento, por ter sua linha de ação passando pelo ponto "O". Assim, temos que:

$$
\mathcal{A} + M_{F_B,O} = 161,03.\text{sen75}^o.2.0,0254 \approx 7,91 \text{ N.m} \Rightarrow \overrightarrow{M}_{F_B,O} \approx (7,91 \text{ N.m})\overrightarrow{k}.
$$

Analogamente,

$$
\curvearrowright -M_{P,O} = -22, 24.14.0, 0254 = -7, 91 \text{ N.m} \Rightarrow \overrightarrow{M}_{P,O} = (-7, 91 \text{ N.m}) \overrightarrow{k}.
$$

 $\blacksquare$ 

Comentário 4 O resultado simétrico já deveria ser esperado, visto que não ocorre de fato rotação. De igual forma, se calcularmos a força resultante, ela também será nula (ou aproximadamente nula devido às aproximações, pois o problema original atribuía a unidade libras para as forças), conforme podemos ver abaixo.

$$
\xrightarrow{+} \sum F_x = F_C - F_B \cos 75^\circ = 41,72 - 161,03 \cos 75^\circ \approx 0,04 \text{ N}.
$$

Similarmente,

$$
\uparrow + \sum F_y = F_B.\text{sen75}^{\circ} - F_A - P = 161,03.\text{sen75}^{\circ} - 133,45 - 22,24 \approx -0,15 \text{ N}.
$$

# Capítulo 3

# Aplicação à Engenharia

# 3.1 Equilíbrio do corpo rígido

#### 3.1.1 Introdução

Nesta parte de nosso trabalho desenvolveremos as equações de equilíbrio em duas e três dimensões para um corpo rígido analisando o seu Diagrama de Corpo Livre (DCL) e mostrando como resolver problemas utilizando o conhecimento dos vetores, em particular as Forças e os Momentos. Na sequência, estudaremos as treliças simples e espaciais.

Os corpos rígidos estão sujeitos a esforços externos e internos. Os primeiros já foram tratados nas aplicações à Física, mas serão refeitos para esse tipo de objeto. Os internos são necessários, pois n˜ao ´e desej´avel que as estruturas constru´ıdas venham a se deformar por qualquer tipo de carga, mas sim que resistam ao máximo permitido pelo material empregado em sua construção. Para isso, abordaremos o método dos nós e o das seções.

#### 3.1.2 Equações de Equilíbrio - Duas Dimensões

As equações de equilíbrio estão baseadas nas Leis de Newton e para um corpo rígido é necessário e suficiente que a resultante das forças seja nula, isto é,  $\overrightarrow{F}_R = \overrightarrow{0}$ , assim como o momento resultante delas em relação a um ponto determinado  $\overrightarrow{M}_{R,P} = \overrightarrow{0}$ .

Recorde que a resultante das forças é a soma vetorial de todas as forças que atuam sobre um corpo e que o momento resultante, logicamente, também é a soma vetorial dos momentos provocados pelas forças, isto  $\acute{e}$ ,

$$
\overrightarrow{F}_R = \overrightarrow{F}_1 + \overrightarrow{F}_2 + \dots + \overrightarrow{F}_n = \overrightarrow{0}
$$
\n(3.1)

$$
\overrightarrow{M}_{R,P} = \overrightarrow{M}_{\overrightarrow{F}_1,P} + \overrightarrow{M}_{\overrightarrow{F}_2,P} + \dots + \overrightarrow{M}_{\overrightarrow{F}_n,P} = \overrightarrow{0}.
$$
\n(3.2)

Como estamos tratando com alunos do Ensino Médio, podemos sugerir problemas em que os tipos de carregamento sejam simétricos, os quais podem ser resolvidos pela projeção de todas as forças que atuam no corpo em um único plano. Dessa forma, é bom que iniciemos pelo sistema bidimensional ou coplanar de forças, pois a geometria desses tipos de problemas não  $\acute{e}$  muito complexa e, nesses casos, há uma redução do número de equações, a saber, teremos forças segundo os eixos  $x \in y$  e os momentos serão relativos ao eixo z.

Para que não haja dúvidas, recorde que

$$
\overrightarrow{F}_1 = F_{1x} \overrightarrow{i} + F_{1y} \overrightarrow{j} + F_{1z} \overrightarrow{k},
$$

porém estamos considerando que  $F_{1z} = 0$  por se tratar de espaço bidimensional ou  $\mathbb{R}^2$ . Assim,

$$
\overrightarrow{F}_1 = F_{1x} \overrightarrow{i} + F_{1y} \overrightarrow{j}.
$$

De igual forma, temos que:

$$
\overrightarrow{r}_1 = r_{1x} \overrightarrow{i} + r_{1y} \overrightarrow{j}.
$$

Como

$$
\overrightarrow{M}_{\overrightarrow{F}_{1},P}=\overrightarrow{r}_{1}\times\overrightarrow{F}_{1},
$$

segue que

$$
\overrightarrow{M}_{\overrightarrow{F}_1,P} = (r_{1x} \overrightarrow{i} + r_{1y} \overrightarrow{j}) \times (F_{1x} \overrightarrow{i} + F_{1y} \overrightarrow{j}).
$$

Aplicando as propriedades 2 e 4 da subseção 1.2.4, ou resolvendo o determinante formado pelos vetores  $\overrightarrow{r}_1$  e  $\overrightarrow{F}_1$ , temos

$$
\overrightarrow{M}_{\overrightarrow{F}_1,P} = (r_{1x}.F_{1y} - r_{1y}.F_{1x}).\overrightarrow{k}.
$$

Esse resultado já era esperado, pois o produto vetorial de dois vetores pertencentes ao plano  $XY$  gera um terceiro vetor perpendicular a esse plano (na direção do eixo  $Z$ ).

Portanto, das equações  $(3.1)$  e  $(3.2)$ , segue que

$$
F_{1x} + F_{2x} + \dots + F_{nx} = 0
$$
  
\n
$$
F_{1y} + F_{2y} + \dots + F_{ny} = 0
$$
  
\n
$$
(r_{1x} \cdot F_{1y} - r_{1y} \cdot F_{1x}) + \dots + (r_{nx} \cdot F_{ny} - r_{ny} \cdot F_{nx}) = 0.
$$
\n(3.3)

Note que o professor pode trabalhar as equações, segundo os eixos coordenados, como se fossem escalares, preocupando-se somente com o sentido de cada coordenada, que será positiva se estiver no mesmo sentido do eixo e negativa caso contrário.

# 3.1.3 Diagramas de Corpo Livre (DCL)

O isolamento do corpo rígido, ou de parte dele, é uma etapa primordial na análise de problemas. O diagrama é um esboço da forma do corpo, representado isolado ou livre. Nele  $\acute{e}$  necessário mostrar todas as forças e momentos que as vizinhanças exercem sobre o corpo para que esses efeitos sejam levados em consideração ao aplicarmos as equações de equilíbrio. Em termos matemáticos, são as chamadas condições de contorno. Portanto, em um DCL representaremos as forças de ação e as de reação, bem como os efeitos que elas provocam como os momentos e tamb´em os efeitos reativos.

Os apoios e suas respectivas reações normalmente aparecem aos pares, pois as estruturas em geral possuem um extremo fixo e outro com alguma possibilidade de locomoção devido a deformações causadas principalmente pela dilatação térmica.

Depois de algum tempo os alunos entenderão que se um apoio impede a translação de um corpo em dada direção, então uma força é desenvolvida sobre o corpo naquela direção (o sentido  $\acute{e}$  arbitrado pelo próprio aluno). Da mesma forma, se a rotação  $\acute{e}$  impedida, um momento  $\acute{e}$ aplicado sobre o corpo, ou seja, temos o princípio da ação e reação aplicado na prática e dessa forma teremos a t˜ao almejada aprendizagem significativa.

Apresentaremos na figura 3.1 abaixo, uma tabela típica de diversos livros de engenharia, como Beer et al. [2], Hibbeler [8] e Shames [12], na qual temos os tipos de ligação, as reações que surgem a partir das referidas ligações e o número de incógnitas advindas delas, as quais também chamamos de graus de liberdade.

Para que o estudo não se restrinja a exemplos teóricos, um simples passeio pela cidade, ou a apresentação de fotos das estruturas reais (ver figura 3.2), será suficiente para uma melhor compreens˜ao. Assim, seguem alguns poucos exemplos referentes `as tabelas supracitadas.

#### Figura 3.1: Apoios em duas dimensões.

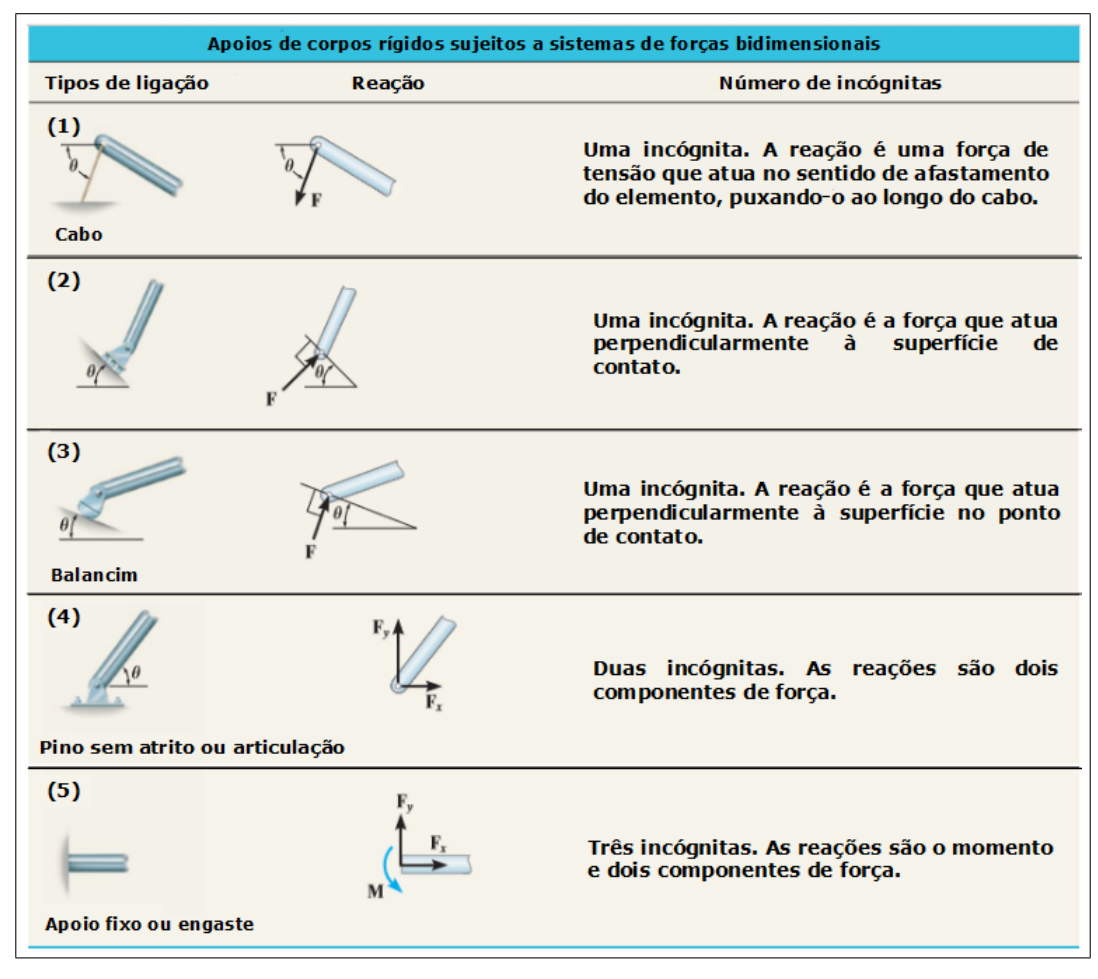

FONTE: HIBBELER, 2005. p. 166, 167

Figura 3.2: Exemplos de apoios mostrados na figura 3.1.

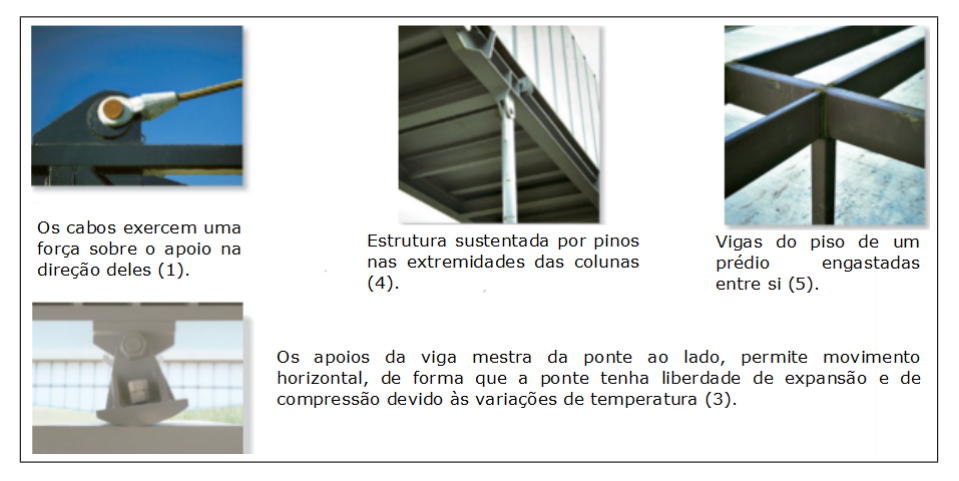

FONTE: HIBBELER, 2005. p. 168

Utilizaremos alguns exemplos já trabalhados anteriormente, a fim de compreendermos como podemos fazer o DCL em algumas situações.

Exemplo 21 (Hibbeler, 2005. p. 171) Faça o DCL da figura abaixo, que representa uma viga homogênea de massa 100 kg, suportando uma carga de 1200 N e se encontra presa a uma parede. Dados: gravidade terrestre local  $g = 9,81m/s^2$ .

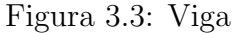

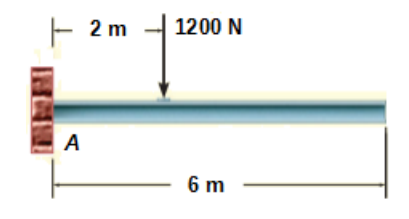

FONTE: HIBBELER, 2005. p. 171

Solução 21 Trata-se de um engaste, semelhantemente ao número 05 da figura 3.1. Assim n˜ao conseguimos deslocar a viga na horizontal, na vertical, nem conseguimos rotacion´a-la, isto  $\acute{e}$ , existem três reações atuantes na viga em A, definidas como  $\overrightarrow{A}_x$ ,  $\overrightarrow{A}_y$  e  $\overrightarrow{M}_A$ , traçadas em um sentido arbitrário. As intensidades desses vetores são incógnitas e seus sentidos foram adotados. O peso da viga "P" $\acute{e}$  calculado pelo produto da massa "m"da viga pela aceleração gravitacional "g", ou seja,  $P = 100(9,81) = 981$  N. Ele atua no centro de gravidade "G" da viga, que está a  $3 \, \text{m}$  de  $A$ , pois a viga é uniforme (homogênea).

Figura 3.4: DCL da viga.

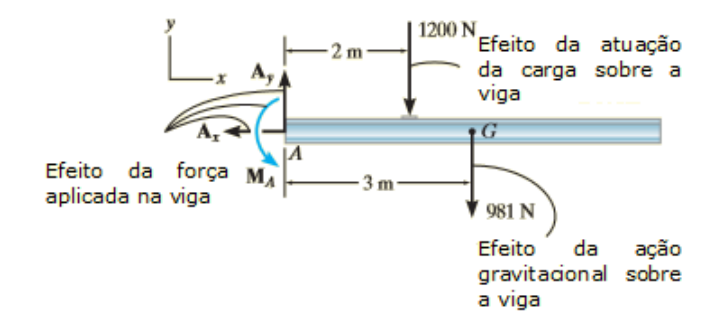

FONTE: HIBBELER, 2005. p. 171

Exemplo 22 Vamos observar como fica o DCL de uma plataforma suspensa na lateral de uma plataforma de petróleo, conforme figura abaixo.

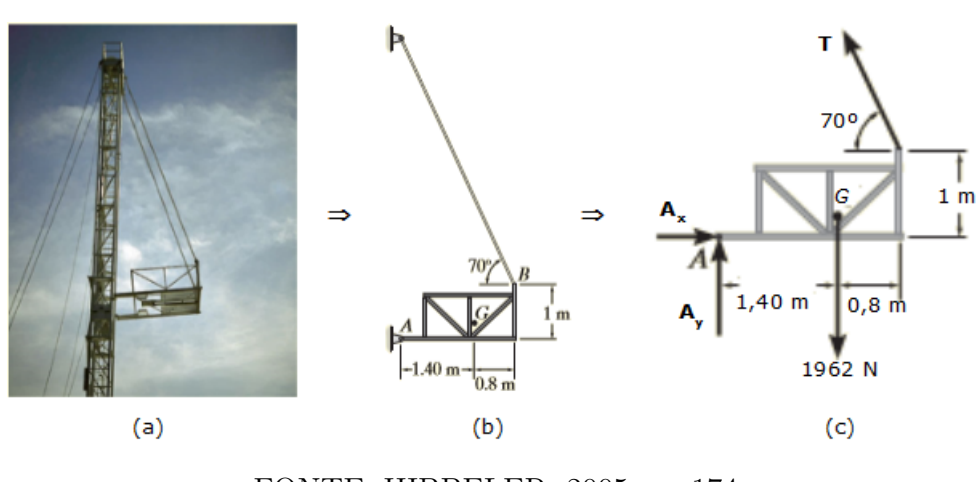

Figura 3.5: Plataforma.

FONTE: HIBBELER, 2005. p. 174

Solução 22 No caso da figura 3.5, temos um modelo idealizado em duas dimensões devido ao fato de o carregamento e as dimensões serem simétricos. A conexão em  $A$  é feita por meio de um pino e o cabo sustenta a plataforma em B. Podemos comparar a conex˜ao e o cabo com os números  $04$  e 01 da figura 3.1 respectivamente. Assim temos duas reações em A (com direções segundo os eixos coordenados e sentidos arbitrados), uma força de tração no cabo (cuja direção ´e a mesma do cabo) e o peso da plataforma em G (centro de gravidade). O peso, por ser uma força gravitacional, tem direção perpendicular ao planeta e o sentido para baixo.

O DCL mostra todo caminho a ser seguido na resolução de um problema e, pelo fato de ser uma representação gráfica, facilita a aprendizagem dos alunos que possuem dificuldades com equações, mas que apresentam maior facilidade de assimilação quando lhes apresentamos as variáveis das equações (vetores e componentes) expostas nas figuras. Para os problemas envolvendo forças coplanares, recomendamos os passos a seguir. No espaço acrescentaremos o eixo z.

 $\blacksquare$ 

#### Diagrama de Corpo Livre

1. Estabeleça os eixos coordenados  $x \in y$  em orientação adequada.

- 2. Desenhe um esboço do corpo em estudo.
- 3. Mostre todas as forças e momentos atuantes no corpo.
- 4. Indique todas as cargas e especifique suas direções relativas aos eixos  $x \in y$ . O sentido da força ou do momento que tenha a intensidade desconhecida, mas com linha de ação conhecida, pode ser adotado.
- 5. Indique as dimensões do corpo necessárias para os cálculos dos momentos de forças.

#### Equações de Equilíbrio

- 1. Aplique a equação de equilíbrio  $(3.2)$  dos momentos em relação a um ponto  $(0)$ , localizado na intersecção das linhas de ação de duas forças desconhecidas. Os momentos delas são nulos em relação a O. Isso reduzirá significativamente o número de incógnitas.
- 2. Ao aplicar as equações de equilíbrio (3.1) para as forças, oriente os eixos  $X \in Y$  ao longo das linhas que forneçam a resolução mais simples das forças em termos de seus componentes  $x \in y$ .
- 3. Se a solução da equação de equilíbrio produzir um escalar negativo para a intensidade da força ou do momento, será um indicativo de que o sentido da força ou do momento é oposto ao que foi adotado no diagrama de corpo livre.

Exemplo 23 *(Hibbeler, 2005. p. 179)* Determine as reações horizontais e verticais para a viga  $carregada, como a figura 3.6 abaixo, sabendo que seu peso é desprezível.$ 

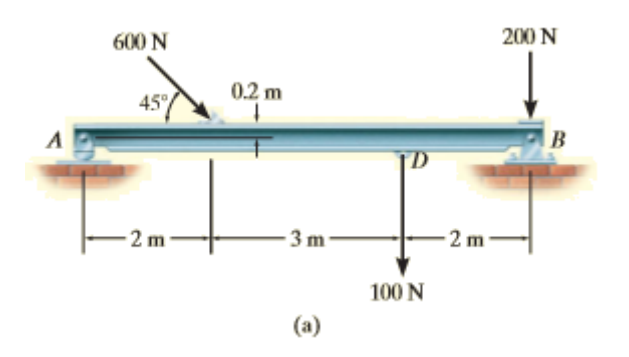

Figura 3.6: Viga carregada

FONTE: HIBBELER, 2005. p. 179

Solução 23 Devemos identificar cada uma das forças indicadas no DCL da viga na figura 3.6. No ponto "A"temos um balancim (número 03 da figura 3.1) e em "B"um pino (número 04 da figura 3.1). A força de 600 N está representada por suas componentes segundo os eixos  $x e y$ . A força de 200 N atua sobre a viga em "B"e é independente das componentes  $\overrightarrow{B}_x$  e  $\overrightarrow{B}_y$  e da força que representa o efeito do pino na viga.

Figura 3.7: DCL da viga carregada.

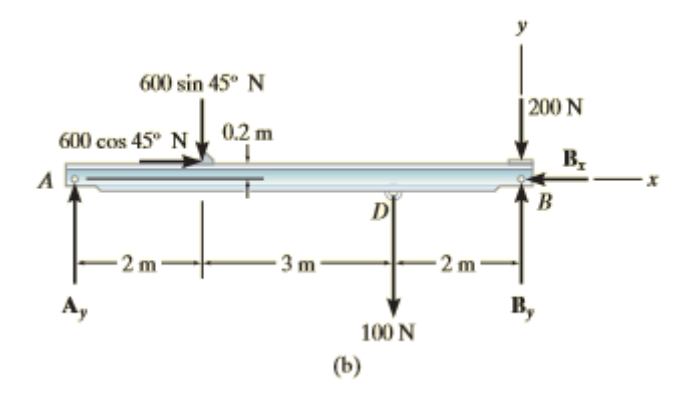

FONTE: HIBBELER, 2005. p. 179

Considerando positivas as forças que atuam para a direita e negativas as opostas, conforme a orienta¸c˜ao dada aos eixos coordenados, temos

$$
\stackrel{+}{\rightarrow} \sum F_x = 0 \Rightarrow 600 \cdot \cos 45^\circ - B_x = 0 \Rightarrow B_x = 424 \text{ N}.
$$

 $\overrightarrow{A}_u$  pode ser obtida aplicando a equação dos momentos das forças em relação ao ponto "B", pois a força de 200 N,  $B_x$  e  $B_y$  não produzem momento em relação ao referido ponto. Por se tratar de um sistema bidimensional de forças, basta adotarmos o sentido anti-horário de rotação como positivo em relação a "B" para obtermos os momentos positivos, ou seja, no  $s$ entido positivo de  $\overrightarrow{k}$  (no eixo Z). Caso o giro (ou sua tendência) seja contrário ao sentido anti-horário, significa que o momento será negativo.

Dessa forma, temos

$$
\mathcal{L} + \sum M_{F,B} = 0 \Rightarrow 100.(2) + (600.\text{sen45}^{\circ}).(5) - (600.\cos 45^{\circ}).(0,2) - A_y.(7) = 0.
$$

Portanto,

$$
A_y = 319 N.
$$

Incluindo o resultado acima na equação relativa ao eixo y a seguir, temos

+ 
$$
\uparrow
$$
  $\sum F_y = 0 \Rightarrow 319 - 600.\text{sen45}^{\circ} - 100 - 200 + B_y = 0 \Rightarrow B_y = 405 N.$ 

Por fim, temos que todos os resultados obtidos foram positivos. Isso significa que o sentido arbitrado para cada uma das forças está correto.

#### 3.1.4 Equações de Equilíbrio - Três Dimensões

Após analisarmos exemplos simples em duas dimensões, passaremos ao estudo do espaço tridimensional sob a ótica dos vetores força e momento aplicados a corpos rígidos. Como os corpos permanecem em equilíbrio, as equações gerais  $\overrightarrow{F}_R = \overrightarrow{0}$  e  $\overrightarrow{M}_R = \overrightarrow{0}$ , vistas em  $(3.1)$  e  $(3.2)$ , continuam válidas. Entretanto, devido aos novos graus de liberdade obtidos por considerarmos um novo eixo, poderemos ter momentos em três dimensões e não somente na direção do eixo "Z". Assim, da equação (3.1), segue que  $\sum F_x = 0$ ,  $\sum F_y = 0$  e  $\sum F_z = 0$ , para as translações

$$
F_{1x} + F_{2x} + \dots + F_{nx} = 0
$$
  

$$
F_{1y} + F_{2y} + \dots + F_{ny} = 0
$$
  

$$
F_{1z} + F_{2z} + \dots + F_{nz} = 0
$$

e da equação (3.2), temos  $\sum M_x = 0$ ,  $\sum M_y = 0$  e  $\sum M_z = 0$ , para as rotações

$$
(r_{1y}.F_{1z} - r_{1z}.F_{1y}) + \dots + (r_{ny}.F_{nz} - r_{nz}.F_{ny}) = 0
$$
  

$$
(r_{1z}.F_{1x} - r_{1x}.F_{1z}) + \dots + (r_{nz}.F_{nx} - r_{nx}.F_{nz}) = 0
$$
  

$$
(r_{1x}.F_{1y} - r_{1y}.F_{1x}) + \dots + (r_{nx}.F_{ny} - r_{ny}.F_{nx}) = 0.
$$

Agora vamos verificar, por meio de um exemplo prático, como podemos solucionar problemas envolvendo corpos rígido em terceira dimensão pela apresentação de um esboço (DCL) e os cálculos das reações com a aplicação das equações de equilíbrio supracitadas.

**Exemplo 24** (Beer et al [2], p.194) Uma tampa uniforme de um tubo que tem um raio  $r = 240$ mm e massa de 30 kg se mantem em uma posição horizontal por meio do cabo CD. Supondo que o rolamento em B não exerce força axial, determine a tensão no cabo e as reações em A e B.

Figura 3.8: Tampa do tubo e DCL.

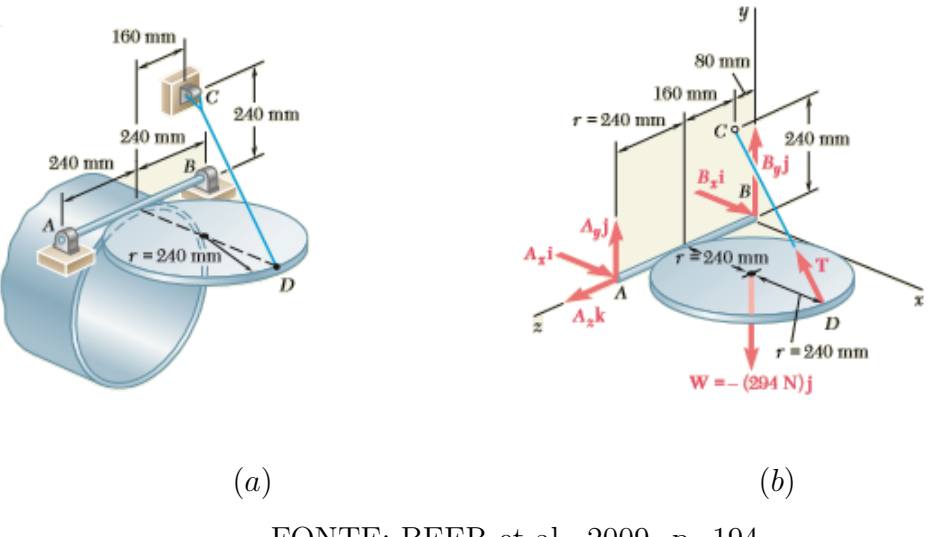

FONTE: BEER et al., 2009. p. 194

Solução 24 No DCL mostrado na figura 3.8 (b), temos atuando a força peso da tampa,

$$
\overrightarrow{W} = -m \cdot g \overrightarrow{j} = 30.9, 81 \overrightarrow{j} = -294 \overrightarrow{j}
$$

e seis outras forças desconhecidas envolvidas, ou seja, a magnitude da força T exercida pelo cabo, três componentes de força no conjunto  $A$  e duas na articulação de  $B$  (não há componente  $axial$ ). Os componentes de T são expressos pelo produto do módulo de T pelo unitário na direção de  $\overrightarrow{DC}$ . Assim,

$$
\overrightarrow{DC} = (-0, 480 \, m) \overrightarrow{i} + (0, 240 \, m) \overrightarrow{j} + (-0, 160 \, m) \overrightarrow{k},
$$

onde

$$
|\overrightarrow{DC}| = \sqrt{(-0, 480)^2 + (0, 240)^2 + (-0, 160)^2} = 0,560 \, m.
$$

Segue que

$$
\overrightarrow{T} = T \cdot \frac{\overrightarrow{DC}}{|\overrightarrow{DC}|} = \left(\frac{-6}{7}\right) T \overrightarrow{i} + \left(\frac{3}{7}\right) T \overrightarrow{j} + \left(\frac{-2}{7}\right) T \overrightarrow{k}.
$$

As reações em  $B$  e em  $A$  podem ser expressas por

$$
\overrightarrow{B} = B_x \overrightarrow{i} + B_y \overrightarrow{j} \quad e \quad \overrightarrow{A} = A_x \overrightarrow{i} + A_y \overrightarrow{j} + A_z \overrightarrow{k}.
$$

A resultante das forças é nula, pois o sistema é estático. Assim, aplicando as equações de equilíbrio, temos:

$$
\overrightarrow{A} + \overrightarrow{B} + \overrightarrow{T} + \overrightarrow{W} = \overrightarrow{0}.
$$

Logo,

$$
A_x \overrightarrow{i} + A_y \overrightarrow{j} + A_z \overrightarrow{k} + B_x \overrightarrow{i} + B_y \overrightarrow{j} + T_x \overrightarrow{i} + T_y \overrightarrow{j} + T_z \overrightarrow{k} + (-294) \overrightarrow{j} = \overrightarrow{0}.
$$

Equivalentemente,

$$
A_x + B_x + \left(\frac{-6}{7}\right)T = 0
$$
  
\n
$$
A_y + B_y + \left(\frac{3}{7}\right)T + \left(-294\right) = 0
$$
  
\n
$$
A_z + \left(\frac{-2}{7}\right)T = 0.
$$
\n(3.4)

O momento resultante das forças em relação ao ponto B também é nulo, isto é,

$$
\overrightarrow{M}_{\overrightarrow{A},B}+\overrightarrow{M}_{\overrightarrow{B},B}+\overrightarrow{M}_{\overrightarrow{T},B}+\overrightarrow{M}_{\overrightarrow{W},B}=\overrightarrow{0},
$$

em que cada parcela é dada por

$$
\overrightarrow{M}_{\overrightarrow{A},B} = 2r \overrightarrow{k} \times (A_x \overrightarrow{i} + A_y \overrightarrow{j} + A_z \overrightarrow{k})
$$
\n
$$
\overrightarrow{M}_{\overrightarrow{B},B} = \overrightarrow{0} \times (B_x \overrightarrow{i} + B_y \overrightarrow{j})
$$
\n
$$
\overrightarrow{M}_{\overrightarrow{T},B} = (2r \overrightarrow{i} + r \overrightarrow{k}) \times ((-\frac{-6}{7}) T \overrightarrow{i} + (\frac{3}{7}) T \overrightarrow{j} + (-\frac{2}{7}) T \overrightarrow{k})
$$
\n
$$
\overrightarrow{M}_{\overrightarrow{W},B} = (r \overrightarrow{i} + r \overrightarrow{k}) \times (-294) \overrightarrow{j}.
$$

 $E$  após a realização dos produtos vetoriais, temos:

$$
\overrightarrow{M}_{\overrightarrow{A},B} = -2r.A_y \overrightarrow{i} + 2r.A_x \overrightarrow{j}
$$
\n
$$
\overrightarrow{M}_{\overrightarrow{T},B} = -\left(\frac{3}{7}\right) .r.T \overrightarrow{i} - \left(\frac{2}{7}\right) .r.T \overrightarrow{j} + \left(\frac{6}{7}\right) .r.T \overrightarrow{k}
$$
\n
$$
\overrightarrow{M}_{\overrightarrow{W},B} = 294. r \overrightarrow{i} - 294. r \overrightarrow{k}.
$$

Agrupando cada parcela segundo os respectivos eixos coordenados, segue que:

$$
\begin{aligned}\n\left[(-2)A_y + \left(\frac{-3}{7}\right)T + 294\right]r &= 0 \\
\left[2A_x + \left(\frac{-2}{7}T\right)\right]r &= 0 \\
\left[\left(\frac{6}{7}\right)T + (-294)\right]r &= 0.\n\end{aligned} \tag{3.5}
$$

 $\blacksquare$ 

Resolvendo o sistema (3.5), obtemos:

$$
A_x = 49, 0 N
$$
,  $A_y = 73, 5 N$ ,  $T = 343 N$ .

Substituindo os valores de T,  $A_x$  e  $A_y$  nas equações do sistema (3.4), obtemos:

 $A_z = 98, 0 \text{ N}, \qquad B_x = 245 \text{ N}, \qquad B_y = 73, 5 \text{ N}.$ 

Portanto, as reações em  $A$  e  $B$  são:

$$
\overrightarrow{A} = (49.0 \text{ N}) \overrightarrow{i} + (73.5 \text{ N}) \overrightarrow{j} + (98.0 \text{ N}) \overrightarrow{k} \qquad e \qquad \overrightarrow{B} = (245 \text{ N}) \overrightarrow{i} + (73.5 \text{ N}) \overrightarrow{j}
$$

# 3.2 Estruturas: Treliças

#### 3.2.1 Introdução

O objetivo do estudo de treliças é incentivar professores e alunos ao desenvolvimento de projetos científicos, tais como a construção de pequenas maquetes simbolizando estruturas de baixo custo utilizadas em acessos previstos para pessoas com algum tipo de deficiência, promovendo uma reflexão quanto à inclusão social. Para isso, vamos mostrar a aplicação de vetores no cálculo estrutural, aplicando o método dos nós e o das seções, a fim de realizar previsões quanto à resistência das partes que compõem as treliças. A análise deste tipo de objeto tamb´em nos proporciona prever parte do comportamento de uma estrutura real, como também possibilita o estudo de fraturas por esforço, realizar previsões dos materiais que serão empregados em suas construções, como concreto e aço, e ainda associar este conhecimento ao estudo do corpo humano no que se refere à construção de próteses, por exemplo, caso nos dediquemos ao estudo da Biomecânica.

## 3.2.2 Trelicas simples

**Definição 12** A treliça é uma das principais e mais simples estruturas da engenharia. E formada por elementos relativamente delgados ligados entre si pelas extremidades denominadas de "nós". Os elementos comumente utilizados em construções são de madeira ou barras de metal e em geral são unidos uns aos outros por meio de uma placa de reforço na qual eles são aparafusados ou soldados.

Retornemos ao caso de uma simples estrutura, como a grua apresentada abaixo.

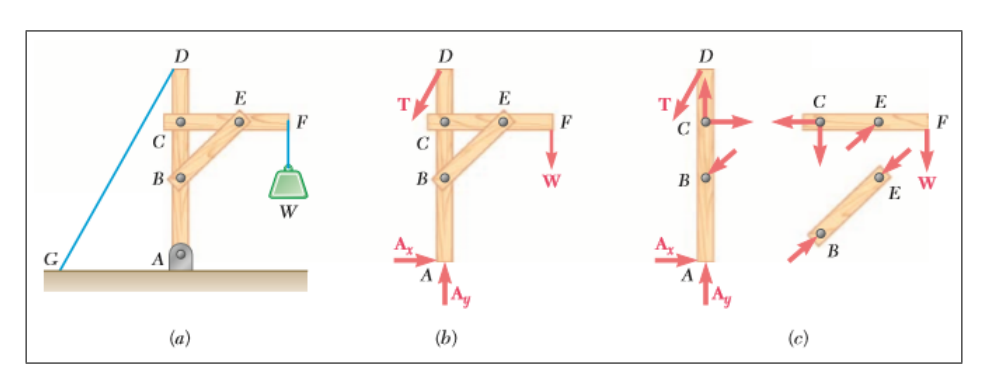

Figura 3.9: Grua.

FONTE: BEER et al., 2009. p. 286

A grua está submetida a esforços internos e externos. Para diferenciá-los, vamos analisar o que se vê na figura acima.

- 1. Em (a) temos a grua propriamente dita tracionada por um cabo GD e suportando a carga W por outro cabo em F.
- 2. Em (b) temos o DCL apenas dos esforços externos, isto é, a tração  $\overrightarrow{T}$  em D; a carga  $\overrightarrow{W}$ em F; e a reação em A, representada por suas componentes horizontal e vertical  $\overrightarrow{A_x}$  e  $\overrightarrow{A_y}$ respectivamente.
- 3. Em  $(c)$  temos o DCL das partes que compõem a grua com todos os esforços externos já citados, bem como os internos nos "n´os"B, C e E. Note que, em cada parte da grua, os esforços internos se apresentam com sentidos opostos. Isso se deve à  $3<sup>a</sup>$  Lei de Newton  $(Acão e Reacão)$ .

As treliças são bastante utilizadas nos designes de pontes, em telhados e até móveis como uma simples cadeira. Um exemplo típico deste tipo de construção encontra-se representado logo abaixo na figura 3.10.

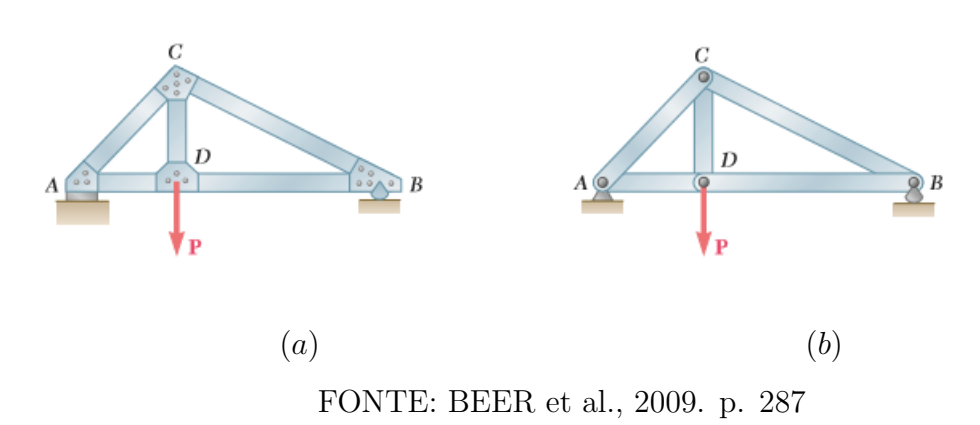

Figura 3.10: Treliças

A opção por apresentarmos tal estrutura deve-se aos seguintes motivos:

- 1. Os alunos podem participar dos concursos como as olimpíadas de macarrão, aliando o saber ao fazer, além de se divertirem ao construí-las; e
- 2. Os cálculos são simples, não excedem o previsto para o atual Ensino Médio e fornecem um passo a mais no conhecimento de vetores aplicados à estática, geometria plana e espacial,

com possibilidades de interdisciplinaridade também com outras disciplinas como Física, Informática e Biologia.

Uma restrição nesta parte do trabalho se faz necessária. Trata-se da análise apenas dos perfis de treliças, ou seja, as analisaremos visualizando-as frontalmente, ou, como alguns autores preferem, daremos ênfase maior às treliças planas.

Dois exemplos típicos de treliças planas são as de sustentação de telhados. Nesse caso, a carga ´e transmitida aos ponto de conex˜ao dos elementos por meio das travessas, conforme a figura abaixo.

Figura 3.11: Telhado.

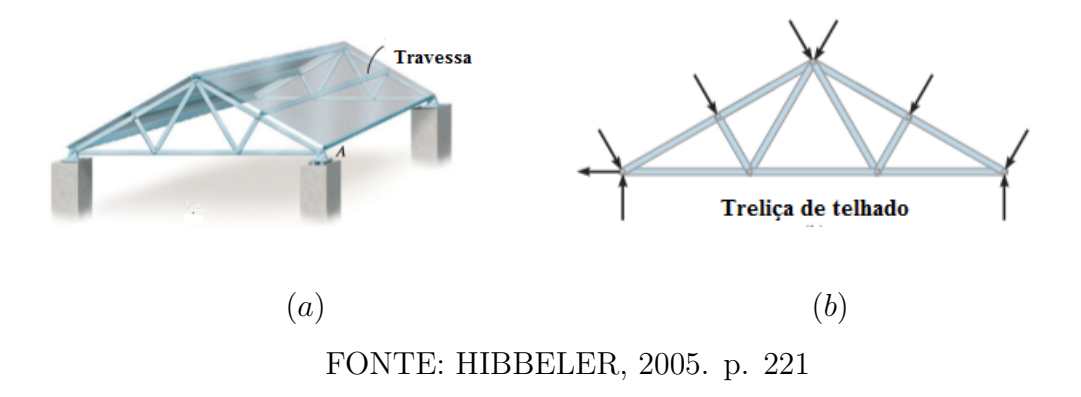

No caso das pontes, a transmissão acontece inicialmente às longarinas, depois às transversinas e por último às juntas.

Figura 3.12: Ponte.

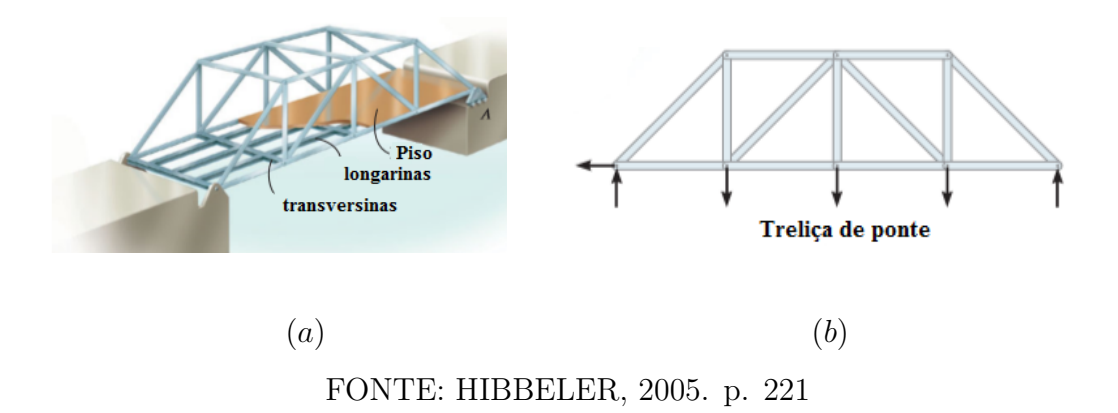

Cada membro da treliça fica sujeito a um esforço de tração ou de compressão, conforme figura 3.13.

Figura 3.13: Esforços sobre as barras.

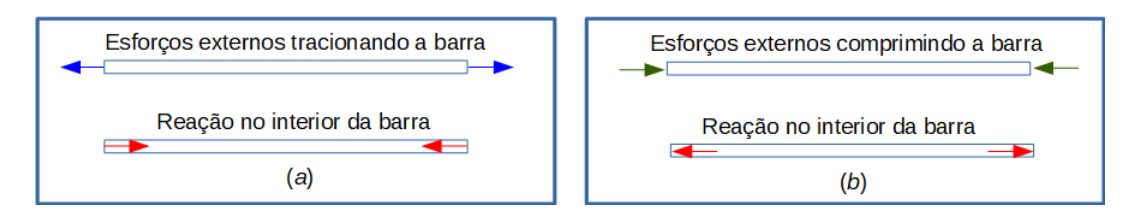

FONTE: O autor (2017)

### 3.2.3 O método dos nós

O método dos nós é essencial para analisarmos e projetarmos uma treliça e se baseia no equilíbrio existente em cada nó, similarmente quando consideramos o repouso da estrutura como um todo. Entretanto, por ser um ponto, não faz sentido falarmos em rotação. Logo as equações para cada nó se restringem a  $\sum \overrightarrow{F}_x = \overrightarrow{0}$  e  $\sum \overrightarrow{F}_y = \overrightarrow{0}$ .

Exemplo 25 A figura 3.14 abaixo representa uma treliça simples que suporta uma carga horizontal de 500 N em B, cujo DCL deste nó se encontra ao lado. Calcule os esforços sobre as barras BA e BC, indicando se elas estão sendo comprimidas  $(C)$ , ou tracionadas  $(T)$ .

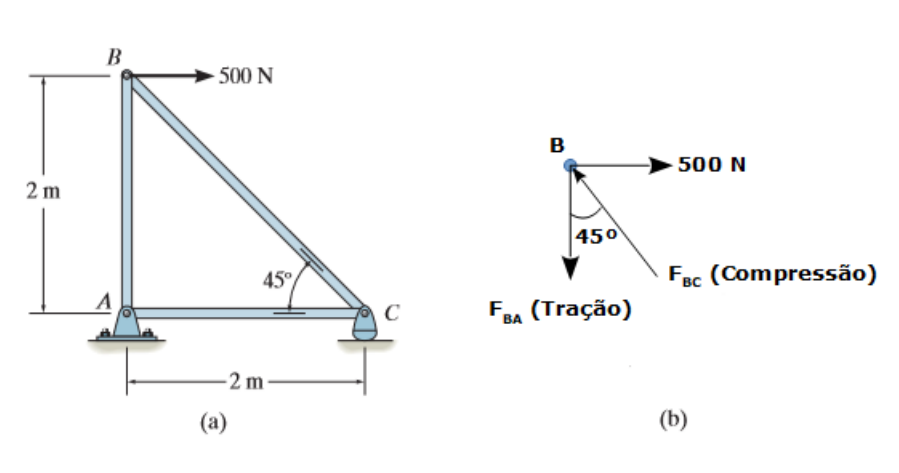

Figura 3.14: DCL do nó B.

FONTE: HIBBELER, 2005. p. 223

Solução 25 Aleatoriamente indicamos os sentidos das forças incógnitas envolvidas, entretanto as suas direções serão as mesmas das barras. Em (b) a força  $\overrightarrow{F}_{BA}$  está puxando o nó. Isso  $significa que a barra BA está sendo tracionada e o elemento BC está sendo comprimido, motivo$ 

pelo qual a força  $\overrightarrow{F}_{BC}$  encontra-se empurrando o nó B. Portanto a representação está composta por forças reativas aos esforços externos.

Temos uma força conhecida em B, portanto podemos descobrir os esforços internos a partir  $dela$ , aplicando as equações de equilíbrio do ponto material, isto é, basta projetarmos os vetores sobre os eixos coordenados e resolvermos o sistema linear formado, conforme veremos a seguir.

$$
\stackrel{+}{\rightarrow} \sum F_x = 0 \quad \Rightarrow \quad 500 - F_{BC}.sen45^\circ = 0 \quad \Rightarrow \quad F_{BC} \approx 707, 1 \ N \ (C).
$$

Analogamente para a vertical e substituindo o valor de  $F_{BC}$  encontrado acima, segue que

$$
+ \uparrow \sum F_y = 0 \quad \Rightarrow \quad F_{BC} \cdot \cos 45^\circ - F_{BA} = 0 \quad \Rightarrow \quad F_{BA} = 500 \, N \, (T).
$$

Analiticamente, temos que

$$
\overrightarrow{F}_{BC} = (-500 N) \overrightarrow{i} + (500 N) \overrightarrow{j} \quad e \quad \overrightarrow{F}_{BA} = (-500 N) \overrightarrow{j}.
$$

Como os resultados obtidos foram todos positivos, significa que a nossa hipótese inicial, de que o membro  $AB$  estava tracionado e o membro  $BC$  comprimido, está correta. Caso obtivéssemos um resultado negativo em nossas equações, significaria apenas que o membro considerado inicialmente tracionado, na realidade, estaria sendo comprimido e vice-versa.

Geometricamente notamos que não poderia ser diferente, pois, como o nó B está em equilíbrio,  $\acute{e}$  de se esperar um polígono de forças fechado, conforme a figura 3.15 abaixo.

Figura 3.15: Polígono de forças.

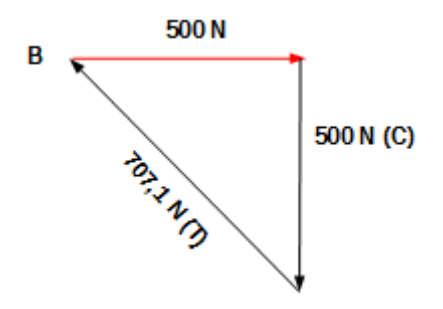

FONTE: O autor (2017)

De igual forma, fazemos para os demais nós da estrutura. Assim, passaremos para a análise  $do$  nó  $C$ .

Figura 3.16: DCL do nó C.

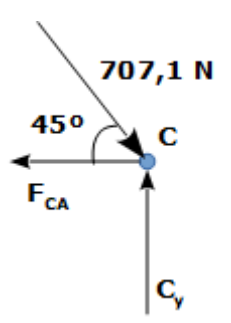

FONTE: HIBBELER, 2005. p. 224

 $Concluímos que a barra BC está comprimida e sabemos que a reação no apoio C só pode$ ser vertical, devido à presença de um balancim. Aplicando as equações de equilíbrio do ponto material para  $o$  nó  $C$ , temos:

$$
\stackrel{+}{\rightarrow} \sum F_x = 0 \quad \Rightarrow \quad -F_{CA} + 707, 1 \cdot \cos 45^\circ = 0 \quad \Rightarrow \quad F_{CA} = 500 \, N \, (T)
$$

e

$$
\uparrow + \sum F_y = 0 \quad \Rightarrow \quad C_y - 707, 1 \, \text{sen45}^{\circ} = 0 \quad \Rightarrow \quad C_y = 500 \, N.
$$

Finalmente, já temos os dados obtidos para os membros  $AC$ e AB. Resta-nos obter as reações no apoio em A, embora n˜ao seja o objetivo principal desta fase de nosso trabalho. Assim, vamos analisar o DCL do nó  $A$  e as suas respectivas equações e resultados.

Figura 3.17: DCL do nó A.

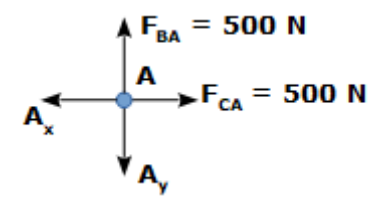

FONTE: HIBBELER, 2005. p. 224

Segue que

$$
\stackrel{+}{\to} \sum F_x = 0 \quad \Rightarrow \quad 500 - A_x = 0 \quad \Rightarrow \quad A_x = 500N,
$$

e

$$
\uparrow + \sum F_y = 0 \quad \Rightarrow \quad 500 - A_y = 0 \quad \Rightarrow \quad A_y = 500 \, N.
$$
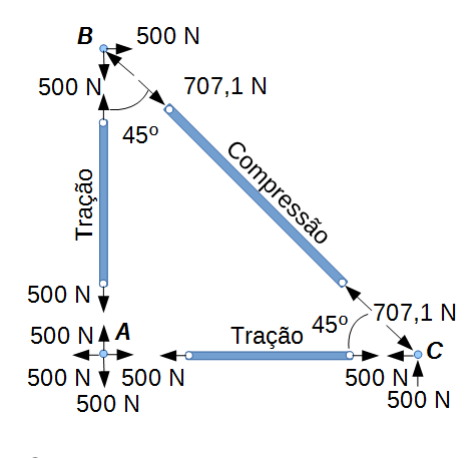

Figura 3.18: Análise do DCL da treliça.

FONTE: HIBBELER, 2005. p. 225

Os professores tamb´em podem explorar o resultado utilizando a lei dos senos, ou lei dos cossenos, ou ainda utilizando o Teorema de Pitágoras. Todavia não será possível saber se a barra estará sendo comprimida ou tracionada.

Para facilitar os cálculos, sugerimos que se considere as barras sempre tracionadas (esforço direcionado de um nó em sentido ao nó oposto), como faremos nos demais cálculos.

Finalmente, após as explanações, vamos expor uma série de passos recomendados por diversos livros de engenharia, a fim de solucionarmos todas as equações atinentes à treliça.

- 1. Faça o DCL de um nó com pelo menos uma força conhecida e com, no máximo, duas incógnitas, lembrando que se deve considerar o esforço externo, caso o nó escolhido coincida com algum dos apoios.
- 2. Faça o DCL de cada nó.
- 3. Calcule os esforços sobre as barras, decompondo os vetores força segundo os eixos coordenados.

### 3.2.4 O método das seções

Vimos na seção 3.2.3 o método dos nós aplicado à uma treliça extremamente simples. Entretanto, será que esse método é prático para todo tipo de estrutura? Só teremos uma resposta satisfatória analisando algo mais complexo, conforme figura 3.19 a seguir, supondo que tenhamos que calcular, utilizando o método dos nós, os esforços internos relativos às barras  $JI, JD$ e JK.

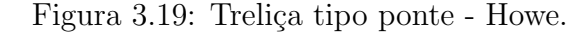

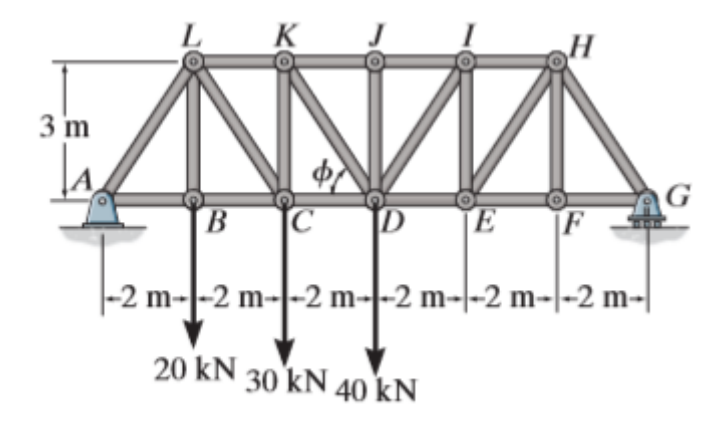

FONTE: HIBBELER, 2005. p. 239

Neste caso, mesmo que optemos pelo nó  $D$  (onde temos uma força conhecida) teremos cinco barras a ele atreladas, ou seja, o número de equações será muito menor que o de incógnitas. Outra opção seria calcularmos os esforços externos que atuam em  $A$  e  $G$ . Após isso, deveremos calcular os esforços internos relativos às barras a eles vinculadas e somente depois de diversos passos similares alcançaremos o nó  $J$ .

O método das seções vem para diminuir o número de passos que utilizaríamos com o método dos nós. Ele está baseado no princípio segundo o qual, se um corpo está em equilíbrio, qualquer parte dele também está e consiste em seccionarmos a treliça por três barras consecutivas expondo os esforços internos, os quais podem estar exercendo forças reativas à tração ou à compressão, conforme hipótese de quem estiver resolvendo o problema. Assim, para se calcular os esforços sugeridos para a treliça da figura 3.20, devemos "cortá-la" pelas barras IJ, ID e IE, por exemplo, conforme figura abaixo.

Figura 3.20: Seções da Treliça Howe.

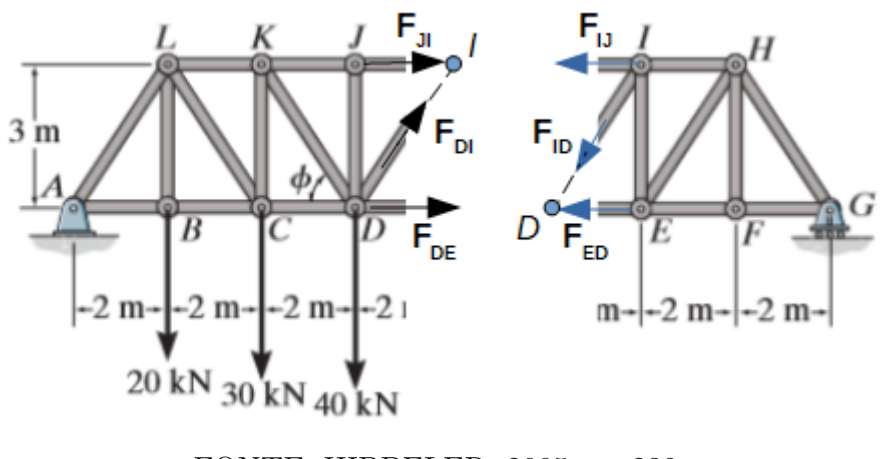

FONTE: HIBBELER, 2005. p. 239

Pelo fato de trabalharmos com parte da estrutura, podemos aplicar todas as equações de equilíbrio disponíveis, inclusive as voltadas para a rotação. Como elas são três as equações disponíveis (duas para as translações e uma para a rotação), reafirmamos que devemos selecionar uma seção que, em geral, passe por não mais que três elementos nos quais as forças são desconhecidas.

Chamamos a atenção para o cálculo dos esforços externos, os quais são necessários para darmos prosseguimento aos cálculos dos esforços internos.

Exemplo 26 (Hibbeler 2005, p.235) Determine a força nos elementos GE, GC e BC da treliça mostrada na figura 3.21. Indique se os elementos estão sob tração ou compressão.

Figura 3.21: Treliça tipo ponte - Pratt.

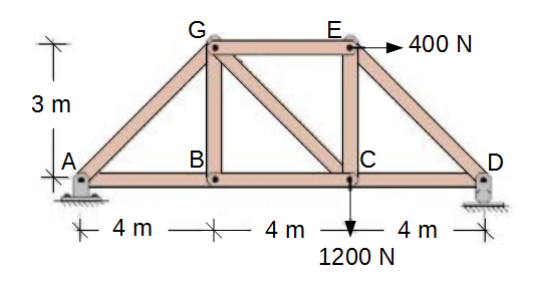

FONTE: HIBBELER, 2005. p. 235

Solução 26 Primeiramente vamos fazer o DCL da estrutura, a fim de calcularmos os esforços externos para depois aplicarmos o método das seções.

Figura 3.22: DCL da treliça tipo ponte.

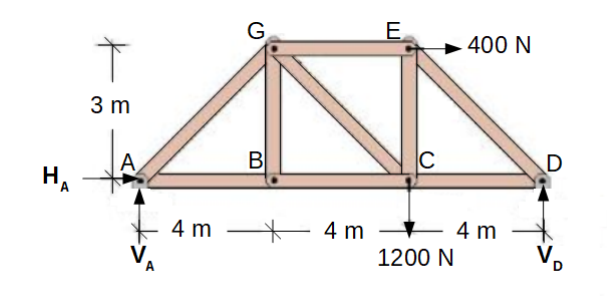

FONTE: HIBBELER, 2005. p. 235

Cálculo dos esforços externos em A e D.

$$
\stackrel{+}{\rightarrow} \sum F_x = 0 \quad \Rightarrow \quad H_A + 400 = 0 \quad \Rightarrow \quad H_A = -400 \text{ N}.
$$
  

$$
\uparrow + \sum F_y = 0 \quad \Rightarrow \quad V_A - 1200 + VD = 0.
$$
 (3.6)

Considerando o momento das forças em relação ao ponto D nulo, temos que:

 $x \wedge +M_D = 0 \Rightarrow 1200.4 - V_A.12 - 400.3 = 0 \Rightarrow V_A = 300 N.$ 

Substituindo o resultado de  $V_A$  em  $(3.6)$ , segue que:

$$
V_D = 900 N.
$$

Passemos ao método das seções, "cortando"a treliça pelas barras GE, GC e BC, conforme a figura 3.23 abaixo.

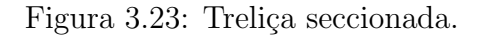

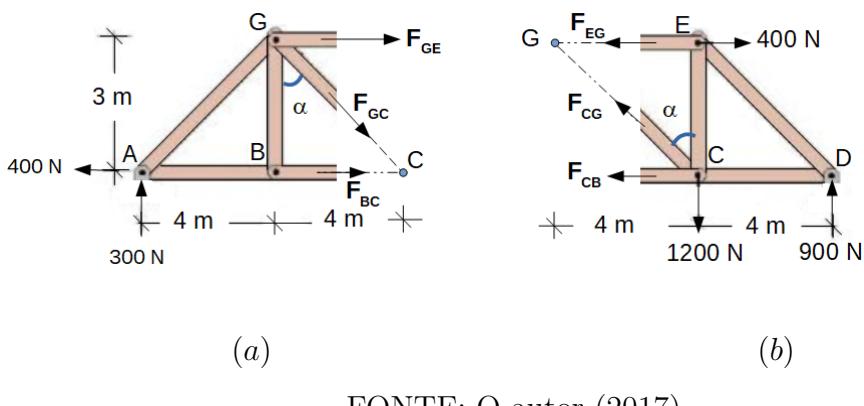

FONTE: O autor (2017)

Podemos aplicar equações de equilíbrio relativas às translações e/ou rotações para uma das partes  $(a)$  ou  $(b)$ , conforme melhor convier. Também é fácil verificar que o comprimento da barra  $GC \notin 5$  m, logo:

$$
sen\alpha = \frac{4}{5} \quad e \quad cos\alpha = \frac{3}{5}.
$$

Resolvendo para a parte (b), temos que:

$$
\stackrel{+}{\rightarrow} \sum F_x = 0 \quad \Rightarrow \quad 400 - F_{EG} - F_{CB} - F_{CG} \cdot \text{sen}\alpha = 0 \tag{3.7}
$$
\n
$$
\uparrow + \sum F_y = 0 \quad \Rightarrow \quad F_{CG} \cdot \text{cos}\alpha - 1200 + 900 = 0 \quad \Rightarrow \quad F_{CG} = 500 \ N \ (T).
$$

Apliquemos o cálculo de momento das forças em relação ao ponto " $C$ ", pois esse vetor é nulo para as forças "1200 N", " $F_{CB}$ "e " $F_{CG}$ ", porque não possuem braço, ou seja, as suas linhas de ação passam pelo ponto " $C$ ". Assim, temos que:

$$
\curvearrowleft + M_C = 0 \quad \Rightarrow \quad F_{EG}.3 - 400.3 + 900.4 = 0 \quad \Rightarrow \quad F_{EG} = -800 \ N \ (C).
$$

Substituindo os valores de " $F_{CG}$ " e " $F_{EG}$ "na equação (3.7), segue que:

$$
400 - (-800) - F_{CB} - 500. \left(\frac{4}{5}\right) = 0 \quad \Rightarrow \quad F_{CB} = 800 \ N \ (T).
$$

### 3.2.5 Treliças espaciais simples

Definição 13 Uma treliça espacial consiste de elementos ligados entre si em suas extremidades para formar uma estrutura tridimensional estável. Uma treliça espacial simples pode ser construída a partir de um tetraedro básico acrescentando-se três outros elementos e um nó, formando um sistema de tetraedros multiconectados.

A estrutura mais simples de treliça espacial é um tetraedro, ou seja, como se tivéssemos a uni˜ao de quatro estruturas simples como vimos em 3.2.2. Assim temos a interconex˜ao de seis elementos como podemos ver na figura 3.24 abaixo. Qualquer elemento adicional nessa estrutura será redundante para a sustentação de cargas como a representada pela força  $\overrightarrow{P}$ .

Figura 3.24: Tetraedro.

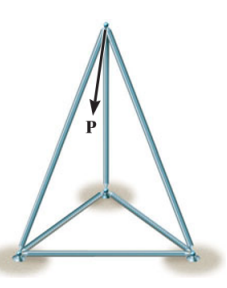

FONTE: HIBBELER, 2005. p. 242

Para obtermos uma estrutura maior, a fim de promover a sustentação de outras cargas, devemos acrescentar ao tetraedro (ou a qualquer outra treliça espacial simples) três novos elementos AE, BE e CE, conforme podemos ver na figura 3.25, unindo-os aos três nós existentes e conectando-os em um novo nó. Note que o tetraedro básico é formado por seis elementos e quatro nós e que, a cada acréscimo de três novos elementos, o número de nós aumenta em uma unidade, ou seja, em uma treliça espacial simples o número total de elementos é  $m = 3n - 6$ , onde n é o número total de nós.

Figura 3.25: Acréscimo de elementos.

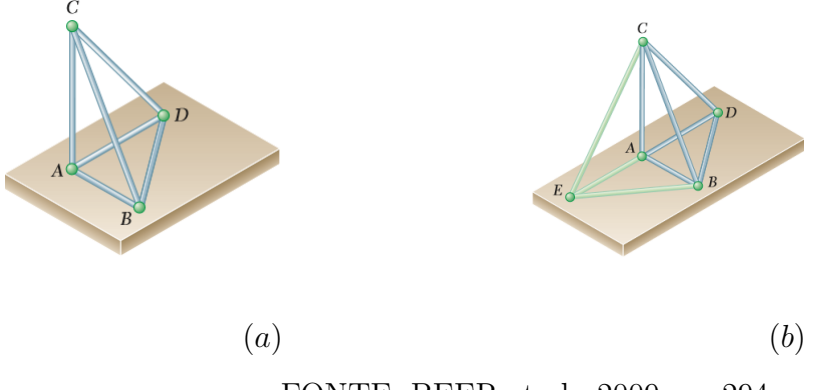

FONTE: BEER et al., 2009. p. 294

Apesar dos elementos de uma treliça espacial estarem unidos com conexões soldadas ou rebitadas, suporemos que cada nó consiste em uma conexão tipo rótula, isto é, que as ligações terão os três graus de liberdade em relação às rotações. Assim, trataremos apenas dos impedimentos de movimentos relativos às translações, restringindo as nossas equações de equilíbrio à  $\sum \vec{F}_x = \vec{0}, \quad \sum \vec{F}_y = \vec{0} \quad e \quad \sum \vec{F}_z = \vec{0},$  mas devemos ter o cuidado em selecionar os nós em

uma ordem tal que não tenhamos mais que três forças desconhecidas.

Exemplo 27 (Hibbeler 2005, p. 243) Determine as forças atuantes nos elementos da treliça espacial mostrada na Figura 3.26. Indique se eles estão sob tração ou compressão.

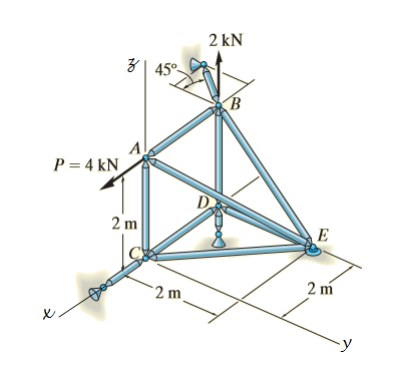

Figura 3.26: Treliça Espacial.

FONTE: HIBBELER, 2005. p. 243

Solução 27 Consideremos o sistema de eixos coordenados centrado em C e comecemos a análise da treliça pelo nó A (pois nele temos uma força conhecida e três incógnitas) de modo similar ao que fizemos com as treliças planas, mas desta vez suporemos que as forças internas estarão tracionando-o. Faremos os diagramas dos nós  $A$  e  $B$ , para resolvermos o sistema de equações de equilíbrio que deles surgirem.

Figura 3.27: DCL dos nós A e B.

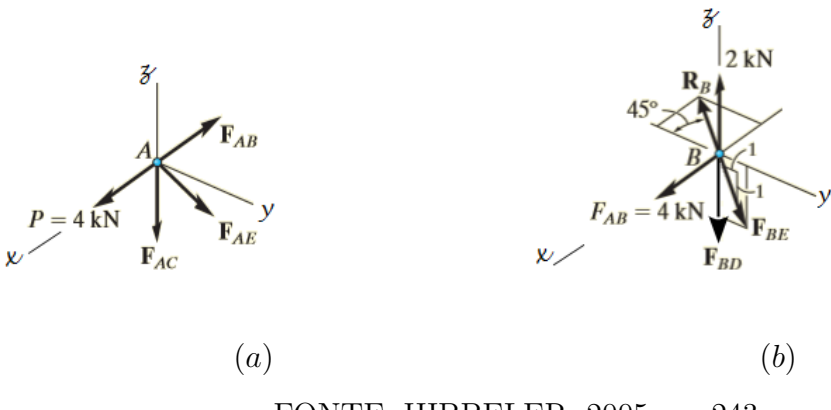

FONTE: HIBBELER, 2005. p. 243

Analisando o nó A, temos:

$$
\overrightarrow{P} = (4kN)\overrightarrow{i}; \quad \overrightarrow{F}_{AB} = -F_{AB}\overrightarrow{i}; \quad \overrightarrow{F}_{AC} = (-F_{AC})\overrightarrow{k}; \quad \overrightarrow{F}_{AE} = F_{AE} \cdot \frac{\overrightarrow{AE}}{|\overrightarrow{AE}|}.
$$

Todavia

$$
\overrightarrow{AE} = (-2, 2, 0) - (0, 0, 2) = (-2, 2, -2) \quad e \quad |\overrightarrow{AE}| = \sqrt{(-2)^2 + (2)^2 + (-2)^2} = 2\sqrt{3}.
$$

Logo,

$$
\frac{\overrightarrow{AE}}{|\overrightarrow{AE}|} = \frac{(-2, 2, -2)}{2\sqrt{3}} \approx (-0, 577, 0, 577, -0, 577).
$$

Assim,

$$
\overrightarrow{F}_{AE} = F_{AE}.(-0.577\overrightarrow{i} + 0.577\overrightarrow{j} - 0.577\overrightarrow{k}).
$$

Como não há translação, segue que:

$$
\overrightarrow{P} + \overrightarrow{F}_{AB} + \overrightarrow{F}_{AC} + \overrightarrow{F}_{AE} = \overrightarrow{0}.
$$

Portanto,

$$
4\overrightarrow{i} - F_{AB} \overrightarrow{i} - F_{AC} \overrightarrow{k} - 0.577 F_{AE} \overrightarrow{i} + 0.577 F_{AE} \overrightarrow{j} - 0.577 F_{AE} \overrightarrow{k} = \overrightarrow{0}.
$$

Então,

$$
\sum F_x = 0 \Rightarrow 4 - F_{AB} - 0,577F_{AE} = 0
$$
  

$$
\sum F_y = 0 \Rightarrow 0,577F_{AE} = 0
$$
  

$$
\sum F_z = 0 \Rightarrow -F_{AC} - 0,577F_{AE} = 0.
$$

Resolvendo o sistema, verificamos que  $F_{AC} = F_{AE} = 0$  e  $F_{AB} = 4$  kN (T). Agora que conhecemos  $F_{AB}$ , passemos à análise do nó B.

$$
\sum F_x = 0 \Rightarrow 4 - R_B \text{sen45}^{\circ} = 0
$$
  

$$
\sum F_y = 0 \Rightarrow -R_B \cos 45^{\circ} + 0,707 F_{BE} = 0
$$
  

$$
\sum F_z = 0 \Rightarrow 2 - F_{BD} - 0,707 F_{BE} = 0.
$$

Resolvendo este novo sistema, temos que:

$$
R_B = F_{BE} = 5,66 kN (T)
$$
  $e$   $F_{BD} = -2 kN (C).$ 

 $\blacksquare$ 

## Capítulo 4

# **Conclusão**

Por meio de nosso trabalho, podemos concluir que é possível haver interdisciplinaridade entre os professores de Física e Matemática utilizando o conceito de vetores aplicados à Mecânica e à Engenharia, principalmente por meio da exploração dos sistemas estáticos que permitem o emprego de resolução dos sistemas lineares, cálculo de seno, cosseno e tangente, utilização do Teorema de Pitágoras, lei dos senos e dos cossenos. Para isso basta haver a adaptação necessária ao linguajar de cada uma das ciências e compartilhar informações (trabalhar juntos).

O assunto ´e de profunda riqueza e, seguindo o que foi tratado neste trabalho, vem ao encontro da implementação do Novo Ensino Médio, além de possibilitar ainda a realização de trabalhos relativos à inclusão e acessibilidade utilizando materiais de baixo custo como os utilizados em treliças.

### Referências Bibliográficas

- [1]  $ALVARENGA$ , B.;  $MÁXIMO, A$ . Física. São Paulo: Ed.Harper & Row do Brasil Ltda., 1981.
- [2] BEER, FERDINAND P. et al. Vector Mechanics for Engineers: Statics and Dynamics. McGrawHill, ninth edition, 2009.
- [3] COMO PROJETAR RAMPAS, disponível em <https://br.pinterest.com/pin/370069294365884635.> acesso em: 23 mai. 2017.
- [4] *DELGADO, J.; FRENSEL, K.; CRISSAFF, L.* Geometria Analítica. Rio de Janeiro: SBM, 2013. 405 p. (Coleção PROFMAT).
- [5]  $FERRARO, G.N.; SOARES, P. A. T.; FOGO, R. Física básica: volume único. 4. ed. São$ Paulo: Atual, 2013.
- [6]  $HAYT$ , W.H.Jr. Eletromagnetismo. 3. ed. . Rio de Janeiro: LTC Livros Técnicos e Científicos Editora S.A., 1983.
- [7] HEFEZ, A.; FERNANDEZ, C.S. Introdução à álgebra linear. Rio de Janeiro: SBM, 2012. 328 p. (Coleção PROFMAT, 01).
- [8] HIBBELER, R.C. Estática: mecânica para engenharia, vol.1. São Paulo: Prentice Hall, 2005.
- [9]  $LIMA$ , E. L.;  $CARVALHO$ , P. C. P.; WAGNER, E.; MORGADO A. C. A matemática do ensino médio. volume 3. 6. ed. Rio de Janeiro: SBM, 2006. 405 p. (Coleção Professor de Matemática; 21).
- [10] LIMA, E. L.; CARVALHO, P. C. P.; WAGNER, E.; MORGADO A. C. A matemática do ensino médio. volume 4. Rio de Janeiro: SBM, 2010. 293 p. (Coleção Professor de Matemática; 15).
- [11] RESNICK, R.; HALLIDAY, D. Física. 4. ed. Rio de Janeiro: LTC Livros Técnicos e Científicos Editora S.A., 1983.
- [12] SHAMES, I.H. Estática: mecânica para engenharia, vol.1. 4. ed. São Paulo: Pearson Education do Brasil, 2002.
- [13] SPIEGEL, Murray R. Vector analysis. McGraw-Hill, 1959.
- [14] SYMON, K. R. Mecânica. Rio de Janeiro: Campus, 1982.
- [15] *YOUNG, H. D.; FREEDMAN, R. A. Física I. 12. ed. São Paulo: Addison Wesley, 2008.*